# HP Operations Smart Plug-in for JBoss Application Server

For HP Operations Manager for Windows®

Software Version: 7.00

## PDF version of the online help

This document is a PDF version of the online help that is available in the JBoss Application Server SPI. It is provided to allow you to print the help, should you want to do so. Note that some interactive topics are not included because they will not print properly, and that this document does not contain hyperlinks.

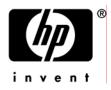

### Legal Notices

#### Warranty

The only warranties for HP products and services are set forth in the express warranty statements accompanying such products and services. Nothing herein should be construed as constituting an additional warranty. HP shall not be liable for technical or editorial errors or omissions contained herein.

The information contained herein is subject to change without notice.

#### **Restricted Rights Legend**

Confidential computer software. Valid license from HP required for possession, use or copying. Consistent with FAR 12.211 and 12.212, Commercial Computer Software, Computer Software Documentation, and Technical Data for Commercial Items are licensed to the U.S. Government under vendor's standard commercial license.

#### **Copyright Notices**

©Copyright 1999-2009 Hewlett-Packard Development Company, L.P.

#### **Trademark Notices**

Adobe®, Acrobat®, and PostScript® are trademarks of Adobe Systems Incorporated.

AMD is a trademark of Advanced Micro Devices, Inc.

Intel®, Itanium®, and Pentium® are trademarks of Intel Corporation in the U.S. and other countries.

Java<sup>™</sup> is a US trademark of Sun Microsystems, Inc.

Microsoft®, Windows®, Windows NT®, and Windows® XP are U.S. registered trademarks of Microsoft Corporation.

Windows Vista<sup>TM</sup> is either a registered trademark or trademark of Microsoft Corporation in the United States and/or other countries.

Oracle® is a registered US trademark of Oracle Corporation, Redwood City, California.

UNIX® is a registered trademark of The Open Group.

### **Documentation Updates**

This guide's title page contains the following identifying information:

- Software Version number, which indicates the software version.
- Document Release Date, which changes each time the document is updated.
- Software Release Date, which indicates the release date of this version of the software.

To check for recent updates, or to verify that you are using the most recent edition of a document, go to:

#### http://h20230.www2.hp.com/selfsolve/manuals

This site requires that you register for an HP Passport and sign-in. To register for an HP Passport ID, go to:

http://h20229.www2.hp.com/passport-registration.html

Or click the New users - please register link on the HP Passport login page.

You will also receive updated or new editions if you subscribe to the appropriate product support service. Contact your HP sales representative for details.

### Support

You can visit the HP Software Support Online web site at:

#### http://www.hp.com/go/hpsoftwaresupport

This web site provides contact information and details about the products, services, and support that HP Software offers.

HP Software Support Online provides customer self-solve capabilities. It provides a fast and efficient way to access interactive technical support tools needed to manage your business. As a valued support customer, you can benefit by using the HP Software Support web site to:

- Search for knowledge documents of interest
- Submit and track support cases and enhancement requests
- Download software patches
- Manage support contracts
- Look up HP support contacts
- Review information about available services
- Enter into discussions with other software customers
- Research and register for software training

Most of the support areas require that you register as an HP Passport user and sign in. Many also require a support contract.

To find more information about access levels, go to:

http://h20230.www2.hp.com/new\_access\_levels.jsp

To register for an HP Passport ID, go to:

http://h20229.www2.hp.com/passport-registration.html

### TABLE OF CONTENTS

| Smart Plug-in for JBoss Application Server | 6  |
|--------------------------------------------|----|
| Getting Started                            | 7  |
| Components                                 | 8  |
| Graphs                                     | 9  |
| Data Store Details for Graphs              | 13 |
| Tools                                      | 16 |
| SPI Admin tool group                       | 17 |
| Create JBSSPI Node Groups                  | 18 |
| Discover or Configure JBSSPI               | 19 |
| Self-Healing Info                          | 21 |
| Start Monitoring                           | 22 |
| Start Tracing                              | 23 |
| Stop Monitoring                            | 24 |
| Stop Tracing                               | 25 |
| Verify                                     | 26 |
| View Error Files                           | 27 |
| JBoss Server Admin tool group              | 28 |
| JBoss Server Status                        | 29 |
| Start JBoss Server                         | 30 |
| Stop JBoss Server                          | 31 |
| View JBoss Logs                            | 32 |
| Policies                                   | 33 |
| Metrics                                    | 34 |
| Golden Metrics                             | 37 |
| JBSSPI_0001                                | 38 |
| JBSSPI_0002                                | 39 |
| JBSSPI_0003                                | 41 |
| JBSSPI_0004                                | 43 |
| JBSSPI_0005                                | 45 |
| JBSSPI_0006                                | 47 |
| JBSSPI_0007                                | 49 |

| JBSSPI_0008 | 51  |
|-------------|-----|
| JBSSPI_0009 | 53  |
| JBSSPI_0010 | 55  |
| JBSSPI_0011 | 57  |
| JBSSPI_0012 | 59  |
| JBSSPI_0015 | 61  |
| JBSSPI_0016 | 63  |
| JBSSPI_0017 | 65  |
| JBSSPI_0018 | 67  |
| JBSSPI_0019 | 69  |
| JBSSPI_0020 | 71  |
| JBSSPI_0021 | 73  |
| JBSSPI_0022 | 75  |
| JBSSPI_0023 | 77  |
| JBSSPI_0024 | 79  |
| JBSSPI_0025 | 81  |
| JBSSPI_0026 | 83  |
| JBSSPI_0027 | 85  |
| JBSSPI_0028 | 87  |
| JBSSPI_0029 | 89  |
| JBSSPI_0030 | 91  |
| JBSSPI_0031 | 93  |
| JBSSPI_0032 | 95  |
| JBSSPI_0033 | 97  |
| JBSSPI_0034 | 99  |
| JBSSPI_0035 | 101 |
| JBSSPI_0036 | 103 |
| JBSSPI_0037 | 105 |
| JBSSPI_0038 | 107 |
| JBSSPI_0039 | 109 |
| JBSSPI_0040 | 111 |
| JBSSPI_0041 | 113 |
| JBSSPI_0042 | 115 |

| Data Store Table for JBoss Application Server | 117 |
|-----------------------------------------------|-----|
| Logfiles                                      | 121 |
| JBoss Server Log Monitor                      | 122 |
| JBSSPI Error Log                              | 123 |
| JBSSPI Java Discovery Error Log               | 124 |
| JBSSPI Java Collector Error Log               | 125 |
| Configuration Editor                          | 126 |
| The configuration editor-getting started      | 127 |
| Components of configuration editor            | 130 |
| Configuration properties                      | 134 |
| ADDRESS                                       | 135 |
| JAVA_HOME                                     | 136 |
| JBOSS_HOME_LIST                               | 137 |
| LOGIN                                         | 138 |
| PASSWORD                                      | 139 |
| Error Messages                                | 140 |
| WASSPI-1                                      | 142 |
| WASSPI-2                                      | 143 |
| WASSPI-3                                      | 144 |
| WASSPI-4                                      | 145 |
| WASSPI-5                                      | 146 |
| WASSPI-6                                      | 147 |
| WASSPI-7                                      | 148 |
| WASSPI-8                                      | 149 |
| WASSPI-9                                      | 150 |
| WASSPI-10                                     | 151 |
| WASSPI-11                                     | 152 |
| WASSPI-12                                     | 153 |
| WASSPI-13                                     | 154 |
| WASSPI-14                                     | 155 |
| WASSPI-15                                     | 156 |
| WASSPI-16                                     | 157 |
| WASSPI-17                                     | 158 |
|                                               |     |

| WASSPI-18  | 159 |
|------------|-----|
| WASSPI-19  | 160 |
| WASSPI-20  | 161 |
| WASSPI-21  | 162 |
| WASSPI-23  | 163 |
| WASSPI-24  | 164 |
| WASSPI-26  | 165 |
| WASSPI-27  | 166 |
| WASSPI-28  | 167 |
| WASSPI-29  | 168 |
| WASSPI-30  | 169 |
| WASSPI-31  | 170 |
| WASSPI-32  | 171 |
| WASSPI-33  | 172 |
| WASSPI-34  | 173 |
| WASSPI-35  | 174 |
| WASSPI-36  | 175 |
| WASSPI-37  | 176 |
| WASSPI-38  | 177 |
| WASSPI-39  | 178 |
| WASSPI-40  | 179 |
| WASSPI-41  | 180 |
| WASSPI-42  | 181 |
| WASSPI-43  | 182 |
| WASSPI-201 | 183 |
| WASSPI-202 | 184 |
| WASSPI-203 | 185 |
| WASSPI-204 | 186 |
| WASSPI-205 | 187 |
| WASSPI-206 | 188 |
| WASSPI-207 | 189 |
| WASSPI-208 | 190 |
| WASSPI-209 | 191 |
|            |     |

| WASSPI-210 | 192 |
|------------|-----|
| WASSPI-211 | 193 |
| WASSPI-213 | 194 |
| WASSPI-214 | 195 |
| WASSPI-215 | 196 |
| WASSPI-216 | 197 |
| WASSPI-218 | 198 |
| WASSPI-219 | 199 |
| WASSPI-221 | 200 |
| WASSPI-222 | 201 |
| WASSPI-223 | 202 |
| WASSPI-224 | 203 |
| WASSPI-225 | 204 |
| WASSPI-226 | 205 |
| WASSPI-227 | 206 |
| WASSPI-228 | 207 |
| WASSPI-229 | 208 |
| WASSPI-230 | 209 |
| WASSPI-231 | 210 |
| WASSPI-232 | 211 |
| WASSPI-234 | 212 |
| WASSPI-235 | 213 |
| WASSPI-236 | 214 |
| WASSPI-237 | 215 |
| WASSPI-238 | 216 |
| WASSPI-241 | 217 |
| WASSPI-245 | 218 |
| WASSPI-248 | 219 |
| WASSPI-249 | 220 |
| WASSPI-254 | 221 |
| Others     | 222 |
|            |     |

# **HP Operations Smart Plug-in for JBoss Application Server**

The HP Operations Smart Plug-in for JBoss Application Server (JBoss AS SPI) enables you to manage JBoss Application Servers from an HP Operations Manager for Windows (HPOM) console. From the HPOM for Windows console, you can monitor the availability, use, and performance of JBoss Application Servers running on HPOM managed nodes. You can integrate JBoss AS SPI with other HP Software products like HP Performance Manager to get consolidated graphs which help you analyze trends in server usage, availability, and performance.

The JBoss AS SPI extends the capabilities of HPOM by adding the following monitoring capabilities:

- Availability Monitoring
- Resource Monitoring
- Process Monitoring

The JBoss AS SPI messaging, reporting, and action-executing capabilities are based on the HPOM concept of policies. The settings within these policies define various conditions which may occur within the JBoss Application Server and enable information to be sent back to the HPOM management server. As a result, you can proactively address potential or existing problems and avoid serious disruptions to web transaction processing.

- Getting Started
- Components
- Graphs

# **Getting Started**

Install the HP Operations Manager (HPOM) management server and discovery package before installing JBoss AS SPI. It is not necessary to stop HPOM sessions before beginning the JBoss AS SPI installation.

Install and configure the HP Operations Smart Plug-in for JBoss Application Server (JBoss AS SPI). For the installation and configuration steps, read the *HP Operations Smart Plug-in for JBoss Application Server Installation and Configuration Guide* located on the HP Operations Smart Plug-ins DVD, in the file \Documentation\SPI Guides\JBoss\_AppServer\_Install\_Config.pdf.

- Overview
- Components
- Graphs

# Components

The Smart Plug-in for JBoss Application Server (JBoss AS SPI) components include:

- **Tools** : JBoss AS SPI configuration tools enable you to configure the management server's connection to named server instances on specific managed nodes. After you have configured the connection, you can deploy policies to the nodes. With HP Operations agent software running on the managed nodes, you can use JBoss AS SPI reporting tools to generate metric reports.
- **Policies** : JBoss AS SPI consists of policies and instrumentation (binaries or scripts), which monitor the JBoss Application Server. Monitoring consists of alarms related to critical events of the tool, and logging important performance metrics of the application server. The metrics that are logged can be used to create graphs and reports.
- **Graphs** : The SPI package contains the default graphing policies provided by the SPI. Graphs are drawn from metrics that are collected in the datasources created by the SPI. The graphs help you analyze trends in server usage, availability, and performance. For details on integrating the JBoss AS SPI with HP Performance Manager to get consolidated graphs, see *HP Operations Smart Plug-in for JBoss Application Server Installation and Configuration Guide*.

These components enable you to configure and receive data in the form of messages, annotations, and metric reports. These messages (available in the Message Browser), annotations (available through message properties), and metric reports (available through tools) provide you with information about conditions present in the server(s) running on specific managed nodes.

- Tools
- Policies
- Graphs
- Getting Started

# Graphs

Graphs are drawn from metrics that are logged in the datasources created by the SPI.

In operator-initiated graphs, the Smart Plug-in for JBoss Application Server (JBoss AS SPI) provides a limited version of HP Performance Manager graphs. These graphs show consolidated data on server performance and availability on all JBoss Application Server systems.

Graphs are:

- generated at the time they are run.
- are available after installing JBoss Application Server SPI (the "SPI for JBoss Application Server" folder is available), but display an error message if they are run before data has been collected.

JBoss AS SPI can be integrated with HP Performance Manager (must be purchased separately) to provide additional graphing flexibility and capabilities.

For more information about integrating JBoss AS SPI with HP Performance Manager, see the *HP Operations Smart Plug-in for JBoss Application Server Installation and Configuration Guide* located on the HP Operations Smart Plug-ins DVD, in the file \Documentation\SPI Guides\JBoss\_AppServer\_Install\_Config.pdf.

The following tables show the graphs available for mapping collected metric values. Use HP Performance Manager to view any one of the metrics included in any of these tables.

### JVM

Metric NameMetric DescriptionS005\_JVMHeapMmPctUtl Percentage utilization of JVM Heap

## **Thread Pools**

Metric NameMetric DescriptionS003\_SysThdPolPctUtlPercentage utilization of current JBoss System Thread PoolS004\_JCAThdPolPctUtlPercentage utilization of current JCA WorkManager Thread Pool

### **Transactions (JTA)**

#### Metric Name

#### **Metric Description**

S002\_TranRollbackRt Number of transactions rolled back per second

### Servlets

#### Metric Name

#### **Metric Description**

S006\_AllSrvAvgExTime Average response time of a servlet (in seconds) over the collection interval.

## **JCA Connections**

| Metric Name          | Metric Description                                        |
|----------------------|-----------------------------------------------------------|
| S007_JCAConPolPctUtl | Percentage utilization of JCA connection pool             |
| S008_JCAConPoolWtCnt | Number of threads waiting for a connection from JCA pool  |
| S009_JCAConCrtRate   | Number of new connections created in JCA pool per second  |
| S010_JCAConClsRate   | Number of connections closed in JCA pool per second       |
| S011_JCAConnLeak     | Number of leaked connections in JCA pool                  |
| S012_JCAConAvgWtTime | e Average time spent waiting for a connection in JCA pool |

## **Entity Bean**

| Metric Name          | <b>Metric Description</b>                 |
|----------------------|-------------------------------------------|
| S015_EntityBnCrtRate | Number of Entity Beans created per second |
| S016_EntityBnRmRate  | Number of Entity Beans removed per second |
| S017_EntityBnPolCnt  | Number of Entity Beans available in pool  |
| S018_EntityBnReadySt | Number of Entity Beans in ready state     |

## **Message Driven Bean**

#### Metric Name

#### **Metric Description**

S019\_MsgDrvBnCrtRateNumber of Message Driven Beans created per secondS020\_MsgDrvBnRmRateNumber of Message Driven Beans removed per secondS021\_MsgDrvBnMsgRcRtNumber of messages received by a Message Driven Bean per second

## **Stateful Session Bean**

## Metric Name Metric Description

S022\_StfulSesBnCrtRt Number of Stateful Session Beans created per second S023\_StfulSesBnPasRt Number of Stateful Session Beans passivated per second

## **Stateless Session Bean**

### Metric Name Metric Description

S024\_StlesSesBnCrtRt Number of Stateless Session Beans created per second

## JMS

| Metric Name           | Metric Description                                                       |
|-----------------------|--------------------------------------------------------------------------|
| S025_JMSTotlPndgMsgs  | Number of JMS pending messages in a session                              |
| S026_JMSNewPndgMsgss  | New pending JMS messages in a session over collection interval           |
| S027_JMSTotlExprMsgs  | Number of expired JMS messages in a session                              |
| S028_JMSNewExprMsgs   | New expired JMS messages in a session over collection interval           |
| S029_JMSMsgExchCnt    | Number of JMS messages exchanged in a session                            |
| S030_JMSMsgAvgWtTime  | Average time spent by a JMS message in a session before being delivered  |
| S031_JMSPTtlPndgMsgs  | Number of pending JMS messages for a producer                            |
| S032_JMSPNewPndgMsgs  | New pending JMS messages for a producer over collection interval         |
| S033_JMSPTtlExprMsgs  | Number of expired JMS messages for a producer                            |
| S034_JMSPNewExprMsgs  | New expired JMS messages for a producer over collection interval         |
| S035_JMSPMsgSentCnt   | Number of JMS messages sent by a producer                                |
| S036_JMSPMsgAvgWtTime | Average time spent by a JMS message before being delivered to a producer |
| S037_JMSCTtlPndgMsgs  | Number of pending JMS messages for a consumer                            |
| S038_JMSCNewPndgMsgs  | New pending JMS messages for a consumer over collection interval         |
| S039_JMSCTtlExprMsgs  | Number of expired JMS messages for a consumer                            |
| S040_JMSCNewExprMsgs  | New expired JMS messages for a consumer over collection interval         |
| S041_JMSCMsgRecvdCnt  | Number of JMS messages received by a consumer                            |
| S042_JMSCMsgAvgWtTime | Average time spent by a JMS message before being received by a consumer  |

- Data Store Details for Graphs
- Tools
- Policies

# **Data Store Details for Graphs**

The JBoss AS SPI creates the following data store details for graphs for JBoss Application Server.

| Graph Name                   | Policy Logging<br>Data      | Spec File | Data StoreData<br>Class |
|------------------------------|-----------------------------|-----------|-------------------------|
| Transaction Rollback Percent | JBSSPI_0002<br>JBSSPI-05min |           |                         |
| Transaction Kondack Percent  | JBSSPI_0003<br>JBSSPI-05min |           |                         |
| JCA Performance              | JBSSPI_0004<br>JBSSPI-05min |           |                         |
| JVM Utilization              | JBSSPI_0005                 |           |                         |
| Servlet Session Activity     | JBSSPI_0006<br>JBSSPI-05min |           |                         |
|                              | JBSSPI_0007<br>JBSSPI-05min |           |                         |
|                              | JBSSPI_0008<br>JBSSPI-05min |           |                         |
| JCA Performance              | JBSSPI_0009<br>JBSSPI-05min |           |                         |
|                              | JBSSPI_0010                 |           |                         |
|                              | JBSSPI_0011                 |           |                         |
|                              | JBSSPI_0012                 |           |                         |
|                              | JBSSPI_0015                 |           |                         |
|                              | JBSSPI_0016                 |           |                         |
| EJB Performance              | JBSSPI_0017                 |           |                         |

|                                      |             |                     | _                |
|--------------------------------------|-------------|---------------------|------------------|
|                                      | JBSSPI_0018 |                     |                  |
| EJB MessageDrivenBean<br>Activity    | JBSSPI_0019 |                     |                  |
|                                      | JBSSPI_0020 |                     |                  |
| 2                                    | JBSSPI_0021 | wasspi_jbs_graph.sp | wasspi_jbs_graph |
| EJB StatefulSessionBean              | JBSSPI_0022 |                     |                  |
| Activity                             | JBSSPI_0023 |                     |                  |
| EJB StatelessSessionBean<br>Activity | JBSSPI_0024 |                     |                  |
|                                      | JBSSPI_0025 |                     |                  |
|                                      | JBSSPI_0026 |                     |                  |
| NAS Session Activity                 | JBSSPI_0027 |                     |                  |
| JMS Session Activity                 | JBSSPI_0028 |                     |                  |
|                                      | JBSSPI_0029 |                     |                  |
|                                      | JBSSPI_0030 |                     |                  |
|                                      | JBSSPI_0031 |                     |                  |
|                                      | JBSSPI_0032 |                     |                  |
| IMS Droducor Dorformon co            | JBSSPI_0033 |                     |                  |
| JMS Producer Performance             | JBSSPI_0034 |                     |                  |
|                                      | JBSSPI_0035 |                     |                  |
|                                      | JBSSPI_0036 |                     |                  |
|                                      | JBSSPI_0037 |                     |                  |
|                                      | JBSSPI_0038 |                     |                  |
| N/C Consumor Douformonoo             | JBSSPI_0039 |                     |                  |

| JIVIS CONSUMER PERIORMANCE | JBSSPI_0040 |  |
|----------------------------|-------------|--|
|                            | JBSSPI_0041 |  |
|                            | JBSSPI_0042 |  |

# Tools

The Smart Plug-in for JBoss Application Server (JBoss AS SPI) tools include the tools for administrating and operating the JBoss AS SPI.

From the HPOM console, select **Tools** — **SPI for JBoss Application Server** to access the tools which are divided into the following tool groups:

- SPI Admin tool group
- JBoss Server Admin tool group

- Components
- Policies

# **SPI Admin tool group**

The SPI Admin tool group consists of tools that enable you to perform the tasks related to JBoss AS SPI.

For a detailed description of the tools, click the tool name in the table below.

| Tool                            | Description                                                                                                    |
|---------------------------------|----------------------------------------------------------------------------------------------------|
| Discover or<br>Configure JBSSPI | Discovers the JBoss Application Server instances or Configures the JBoss AS SPI.                                               |
| Create JBSSPI Node<br>Groups    | Creates JBSSPI node groups based on Discovered Services.                                                                       |
| Self-Healing Info               | Gathers the data needed for support.                                                                                           |
| Start Monitoring                | Starts monitoring the SPI for JBoss Application Server only if the monitoring has been stopped using the Stop Monitoring tool. |
| Start Tracing                   | Starts tracing. The gathered tracing information is used by your HP support representative.                                    |
| Stop Monitoring                 | Stops monitoring the SPI for JBoss Application Server.                                                                         |
| Stop Tracing                    | Stops tracing. The gathered tracing information is used by your HP support representative.                                     |
| Verify                          | Verifies whether all the instrumentation files are properly deployed.                                                          |
| View Error Files                | View the JBoss AS SPI internal log file.                                                                                       |

#### **Related Topics:**

• JBoss Server Admin Tool Group

# **Create JBSSPI Node Groups**

The tool Create JBSSPI Node Groups enables you to create SPI for JBoss Application Server node groups that contains all the managed nodes running supported versions of JBoss AS. Node groups are created based on discovered services.

If new managed nodes are added, run this tool again to add these managed nodes to the SPI for JBoss Application Server node groups.

### Function

Create JBSSPI Node Groups performs the following functions:

- Creates the SPI for JBoss Application Server node group in the Nodes folder.
- Places all HPOM managed nodes running JBoss AS in the SPI for JBoss Application Server node group.
- Assigns tools and graphs to the nodes and node groups.

### **To launch Create JBSSPI Node Groups tool**

- 1. From the HPOM console, select Tools --- SPI for JBoss Application Server --- SPI Admin .
- 2. Double-click **Create JBSSPI Node Groups** . The "Tool Status" window opens.
- 3. In the Launched Tools field, check the Status of the tool for each node:
  - Started/Starting The tool is running.
  - Succeeded JBoss AS SPI has successfully created the node groups. Scroll to the bottom of the Tool Output field. The message "Done" displays.
  - Failed The tool did not succeed. Scroll through the Tool Output field for more information about the problem.
- 4. Click **Close** to close the "Tool Status" window.
- 5. To verify the node group has been created, select Nodes --> SPI for JBoss Application Server .

# **Discover or Configure JBSSPI**

The tool Discover or Configure JBSSPI enables you to identify instances of a JBoss Application Server on a managed node monitored by the JBoss AS SPI and displays the status in the HPOM console Service map (on selecting the Launch Discover Tool option) or enables you to maintain the JBoss AS SPI configuration by viewing, editing, or setting configuration properties in the configuration editor (on selecting the Launch Configure Tool Option).

## Function

The following functions are performed by running the Discover tool:

- Identifies instances of a JBoss Application Server on a managed node
- Enables the JBoss AS SPI to detect the servers hosted on a managed node
- Displays the following information for the different instances of JBoss Application Server in the HPOM console Service map:
  - $\circ~$  J2EE components hosted on the server
  - $\circ$  Version
  - Port number
  - Name of the server
- Deploys the JBSSPI-Discovery and JBSSPI-Messages policies and JBOSS instrumentation file on the selected managed node(s).

The following functions are performed by running the Configure tool:

- Updates the configuration on the HPOM management server and selected managed nodes.
- Creates the directories and files required by JBoss AS SPI on the selected managed nodes.
- Sets up data sources for graphing.
- Sets up the JBoss AS log files and JBoss AS SPI error log file for monitoring.

Configuration information for all JBoss AS instances on all HPOM managed nodes is maintained on the HPOM management server. In addition, every managed node maintains information about JBoss Application Servers running on that node. When you make changes using the configuration editor, the changes are saved on the HPOM management server. However, if you select a node and launch the tool, the changes affecting the selected node are saved on that node itself.

To save any changes on a managed node, you must select the node before launching the tool. By default, the changes are saved on the management server if the node is not selected.

### **To launch Discover or Configure JBSSPI**

To launch the Discover or Configure JBSSPI tool, perform these steps:

- 1. From the HPOM console for Windows, select **Tools** → **SPI for JBoss Application Server** → **SPI Admin**.
- 2. Double-click Discover or Configure JBSSPI.
- 3. Select the managed nodes on which you want to launch the tool.

#### 4. Click Launch.

The "Tool Selector" window opens.

5. To run the discovery, select the Launch Discover Tool radio button and click **OK**. To run the configuration, select the Launch Configure Tool radio button and click **OK**. By default, the Launch Configure Tool radio button is selected.

See *HP Operations Smart Plug-in for JBoss Application Server Installation and Configuration Guide for Windows* for more information on how to launch Discover or Configure JBSSPI tool.

# **Self-Healing Info**

The tool Self-Healing Info gathers SPI troubleshooting data and stores it in a file which you can submit to HP support for assistance.

## Function

The tool Self-Healing Info performs the following functions:

- Saves the data in the following file:
  - $\circ~On~a~UNIX~managed~node: /tmp/JBossEAP_support.tar$
  - On a Windows managed node: JBossEAP\_support.zip in %TEMP% directory

### To launch Self-Healing Info

To launch the Self-Healing Info tool, perform these steps:

- 1. From the HPOM console for Windows, select **Tools** → **SPI for JBoss Application Server** → **SPI Admin**.
- 2. Double-click Self-Healing Info.
- 3. Select the managed nodes for which you want to gather the data.
- 4. Click Launch.

The "Tool Status" window opens.

- 5. Check the status of the tool for each node:
  - Started/Starting The tool is running.
  - Succeeded The data is successfully gathered.
  - Failed The tool did not succeed.

Scroll through the Tool Output field for more information.

- 6. Gather the location of the collected data from the Tool Output field.
- 7. Send the collected data to your HP support representative.
- 8. Click **Close** to close the "Tool Status" window.

# **Start Monitoring**

The tool Start Monitoring enables you to start the collection of metrics for JBoss Application Server(s) on a managed node only if the monitoring has been stopped using the Stop Monitoring tool.

## Function

The Start Monitoring tool starts the collection of metrics for JBoss Application Server(s) on a managed node.

By default, monitoring is on.

### **To launch Start Monitoring**

To launch the Start Monitoring tool, perform these steps:

- 1. From the HPOM console for Windows, select **Tools** → **SPI for JBoss Application Server** → **SPI Admin**.
- 2. Double-click Start Monitoring .
- 3. Select the managed nodes on which you want to start the collection of metrics for JBoss Application Server(s).
- 4. Click Launch.

The "Tool Status" window opens.

- 5. Check the status of the tool for each node:
  - Started/Starting The tool is running.
  - Succeeded The collection of metrics is successfully started.
  - Failed The tool did not succeed.

Scroll through the Tool Output field for more information.

# **Start Tracing**

The tool Start Tracing starts logging the information about each of the activity performed by the SPI on the managed node. Launch this tool only when instructed by your HP support representative.

## Function

Start Tracing tool saves information about each of the activity performed by the SPI on the managed node into a file.

### **To launch Start Tracing**

To launch the Start Tracing tool, perform these steps:

- 1. From the HPOM console for Windows, select **Tools** → **SPI for JBoss Application Server** → **SPI Admin**.
- 2. Double-click Start Tracing .
- 3. Select the managed nodes for which you want to start the tracing.
- 4. Click Launch.

The "Tool Status" window opens.

- 5. Check the status of the tool for each node:
  - Started/Starting The tool is running.
  - Succeeded Tracing is successfully started.
  - Failed The tool did not succeed.

Scroll through the Tool Output field for more information.

# **Stop Monitoring**

The tool Stop Monitoring enables you to stop the collection of metrics for one or more application servers on a managed node.

## Function

The Stop Monitoring tool stops the collection of metrics for JBoss Application Server(s) on a managed node.

By default, monitoring is on.

### **To launch Stop Monitoring**

To launch the Stop Monitoring tool, perform these steps:

- 1. From the HPOM console for Windows, select **Tools** → **SPI for JBoss Application Server** → **SPI Admin**.
- 2. Double-click Stop Monitoring.
- 3. Select the managed nodes on which you want to stop the collection of metrics for JBoss Application Server(s).
- 4. Click Launch.

The "Tool Status" window opens.

- 5. Check the status of the tool for each node:
  - Started/Starting The tool is running.
  - Succeeded The collection of metrics is successfully stopped.
  - Failed The tool did not succeed.

Scroll through the Tool Output field for more information.

# **Stop Tracing**

The tool Stop Tracing stops logging the information about each of the activity performed by the SPI on the managed node. Launch this tool only when instructed by your HP support representative.

## Function

Stop Tracing tool stops saving the information about each of the activity performed by the SPI on the managed node.

### **To launch Stop Tracing**

To launch the Stop Tracing tool, perform these steps:

- 1. From the HPOM console for Windows, select **Tools** → **SPI for JBoss Application Server** → **SPI Admin**.
- 2. Double-click Stop Tracing.
- 3. Select the managed nodes for which you want to stop the tracing.
- 4. Click Launch.

The "Tool Status" window opens.

- 5. Check the status of the tool for each node:
  - Started/Starting The tool is running.
  - Succeeded Tracing is successfully stopped.
  - Failed The tool did not succeed.

Scroll through the Tool Output field for more information.

# Verify

The tool Verify enables you to verify whether all the instrumentation files are properly deployed.

## Function

The Verify tool verifies whether all the instrumentation files are properly deployed. It gives a list of missing instrumentation files.

### To launch Verify

To launch the Verify tool, perform these steps:

- 1. From the HPOM console for Windows, select **Tools** → **SPI for JBoss Application Server** → **SPI Admin**.
- 2. Double-click Verify .
- 3. Select the managed nodes for which you want to verify the installation.
- 4. Click Launch.

The "Tool Status" window opens.

- 5. Check the status of the tool for each node:
  - $\circ~$  Started/Starting The tool is running.
  - Succeeded The verification is successfully completed.
  - Failed The tool did not succeed.

Scroll through the Tool Output field for more information.

# **View Error Files**

The tool View Error Files enables you to view the contents of the JBoss AS SPI internal log file.

## Function

View Error Files displays the contents of the JBoss AS SPI internal log file
<OvAgentDir>/wasspi/jbs/log/errorlog,
where <OvAgentDir> typically is:

- On UNIX managed nodes: /var/opt/OV
- On Windows Managed Nodes: \Program Files\HP\HP BTO Software\ (for HTTPS managed nodes)

### **To launch View Error Files**

To launch the View Error Files tool, perform these steps:

- 1. From the HPOM console for Windows, select **Tools** → **SPI for JBoss Application Server** → **SPI Admin**.
- 2. Double-click View Error Files .
- 3. Select the managed nodes on which you want to view the internal error logs.
- 4. Click Launch.

The "Tool Status" window opens.

- 5. Check the status of the tool for each node:
  - Started/Starting The tool is running.
  - Succeeded You can view the JBoss AS SPI internal log file.
  - Failed The tool did not succeed.

Scroll through the Tool Output field for more information.

# **JBoss Server Admin tool group**

The JBoss Server Admin tool group consists of tools that enable you to perform the tasks related to JBoss Application Server.

For a detailed description of the tools, click the tool name in the table below.

| Tool                | Description                                      |
|---------------------|--------------------------------------------------|
| JBoss Server Status | Status for the JBoss Application Server process. |
| Start JBoss Server  | Starts the JBoss Application Server process.     |
| Stop JBoss Server   | Stops the JBoss Application Server process.      |
| View JBoss Logs     | View the JBoss Application Server log file.      |

#### **Related Topics:**

• SPI Admin Tool Group

## **JBoss Server Status**

The tool JBoss Server Status enables you to find the status of JBoss Application Servers from the HPOM console.

## Function

The tool JBoss Server Status finds the following information for each JBoss Application Server on the selected managed nodes:

| Server Name  | The server name as defined in the JBoss Application Server |
|--------------|------------------------------------------------------------|
| Server State | The status of the JBoss Application Server                 |
| Start Date   | The date when the JBoss Application Server was started     |

### **To launch JBoss Server Status**

To launch the JBoss Server Status tool, perform these steps:

- 1. From the HPOM console for Windows, select **Tools** → **SPI for JBoss Application Server** → **SPI Admin**.
- 2. Double-click JBoss Server Status .
- 3. Select the managed nodes for which you want to find the status of the JBoss Application Server(s).
- 4. Click Launch.

The "Tool Status" window opens.

- 5. Check the status of the tool for each node:
  - Started/Starting The tool is running.
  - Succeeded The status is successfully found.
  - Failed The tool did not succeed.

Scroll through the Tool Output field for more information.

## **Start JBoss Server**

The tool Start JBoss Server enables you to start JBoss Application Servers from the HPOM console.

## Function

The tool Start JBoss Server starts one or more JBoss Application Servers on the selected managed nodes.

### **To launch Start JBoss Server**

To launch the Start JBoss Server tool, perform these steps:

- 1. From the HPOM console for Windows, select **Tools** → **SPI for JBoss Application Server** → **SPI Admin**.
- 2. Double-click Start JBoss Server .
- 3. Select the managed nodes on which you want to start the JBoss Application Server(s).
- 4. Click Launch.

The "Tool Status" window opens.

- 5. Check the status of the tool for each node:
  - Started/Starting The tool is running.
  - Succeeded The JBoss Application Server(s) is successfully started.
  - Failed The tool did not succeed.

Scroll through the Tool Output field for more information.

# **Stop JBoss Server**

The tool Stop JBoss Server enables you to stop JBoss Application Servers from the HPOM console.

## Function

The tool Stop JBoss Server stops one or more JBoss Application Servers on the selected managed nodes.

### **To launch Stop JBoss Server**

To launch the Stop JBoss Server tool, perform these steps:

- 1. From the HPOM console for Windows, select **Tools** → **SPI for JBoss Application Server** → **SPI Admin**.
- 2. Double-click Stop JBoss Server .
- 3. Select the managed nodes on which you want to stop the JBoss Application Server(s).
- 4. Click Launch.

The "Tool Status" window opens.

- 5. Check the status of the tool for each node:
  - Started/Starting The tool is running.
  - Succeeded The JBoss Application Server(s) is successfully stopped.
  - Failed The tool did not succeed.

Scroll through the Tool Output field for more information.

### **View JBoss Logs**

The tool View JBoss Logs enables you to select a JBoss Application Server log file for viewing without logging on to the system on which the JBoss Application Server is running.

### Function

The tool View JBoss Logs displays the content of the log file (server.log) for all the application servers running on the selected managed nodes.

#### **To launch View JBoss Logs**

- 1. From the HPOM console, select Tools --- SPI for JBoss Application Server --- SPI Admin .
- 2. Double-click View JBoss Logs .
- 3. Select the managed nodes on which you want to view the JBoss Application Server log file.
- Click Launch . The "Tool Status" window opens.
- 5. Check the status of the tool for each node:
  - Started/Starting The tool is running.
  - Succeeded A list of available log files to view appears.
  - Failed The tool did not succeed.

Scroll through the Tool Output field for more information.

6. Click **Close** to close the "Tool Status" window.

### **Policies**

JBoss AS SPI consists of policies and instrumentation (binaries or scripts), which monitor the JBoss Application Server. Monitoring consists of alarms related to critical events of the tool, and logging important performance metrics of the application server. The metrics that are logged can be used to create graphs.

The SPI for JBoss Application Server policy group contains policies grouped into two broad categories:

- JBSSPI
- JBSSPI Discovery

The JBSSPI policy group contains the following policy sub-groups and individual policies.

- **JBSSPI-Logfiles** : Contains policy that monitors the information logged in JBoss Application Server log file and generates messages based on it.
- **JBSSPI-Metrics** : Contains metric policies that monitor the performance levels and availability of a JBoss Application Server.

Each metric policy determines the threshold conditions for the monitored metric, the message text that is sent to the HPOM message browser when the threshold is exceeded, the actions to execute, and instructions that appear.

- **JBSSPI-Monitors** : Contains collector policies that specify the collection interval of metric policies. Within the name of each collector policy is its collection interval. Each collector policy controls when and what metrics are collected. The collector policy performs the following actions:
  - Runs the collector/analyzer at each collection interval
  - Specifies which metrics are collected

- Components
- Tools

### **Metrics**

JBoss AS SPI metric policies have pre-defined settings which simplify setup tasks for the JBoss AS SPI. However, you might want to customize these settings depending on your environment. The basic information required for customizing the metric policies is provided.

The following attributes are present in a metric:

| Attribute             | Description                                                                                                    |
|-----------------------|----------------------------------------------------------------------------------------------------|
| Metric id             | Begins always with 'JBSSPI,' followed by the metric id. Within the monitor policy, you can change the settings. For example, you can change the settings for threshold value or severity.                                                                         |
| Metric Name           | The name assigned to the metric. It follows the format SXXX_Metric Name. XXX is the last three numbers of the metric id.                                                                                                    |
| Metric Type           | <ul><li>Shows how the metric is used, such as:</li><li>Alarming (using policy settings)</li><li>Graphing (within a graph of the separately purchased HP Performance Manager)</li></ul>                                                                            |
| Policy<br>Description | What the metric represents.                                                                                                    |
| Severity              | The severity of the exceeded threshold condition. (Critical, Major, Minor, Warning,<br>Normal).<br>If multiple conditions—for example, graduated thresholds—are defined within the<br>metric, severity levels are identified according to the specific condition. |
| Message<br>Group      | The HPOM message group to which the metric belongs.                                                                                                    |
| Message               | The message displayed for each condition.                                                                                                    |
| Instructions          | Problem-solving information (Probable causes, Potential impact, and Suggested actions).                                                                                                    |

The JBSSPI Metrics Policy Group contains the following policies:

| 1 - 10      | 11 - 23     | 24 - 33     | 34 - 42     |
|-------------|-------------|-------------|-------------|
| JBSSPI_0001 | JBSSPI_0011 | JBSSPI_0024 | JBSSPI_0034 |
| JBSSPI_0002 | JBSSPI_0012 | JBSSPI_0025 | JBSSPI_0035 |
| JBSSPI_0003 | JBSSPI_0015 | JBSSPI_0026 | JBSSPI_0036 |
| JBSSPI_0004 | JBSSPI_0016 | JBSSPI_0027 | JBSSPI_0037 |
| JBSSPI_0005 | JBSSPI_0017 | JBSSPI_0028 | JBSSPI_0038 |
| JBSSPI_0006 | JBSSPI_0018 | JBSSPI_0029 | JBSSPI_0039 |
| JBSSPI_0007 | JBSSPI_0019 | JBSSPI_0030 | JBSSPI_0040 |
| JBSSPI_0008 | JBSSPI_0020 | JBSSPI_0031 | JBSSPI_0041 |
| JBSSPI_0009 | JBSSPI_0021 | JBSSPI_0032 | JBSSPI_0042 |
| JBSSPI_0010 | JBSSPI_0022 | JBSSPI_0033 |             |
|             | JBSSPI_0023 |             |             |

- JBoss AS SPI Golden Metrics
- Data Store Metrics for JBoss AS SPI
- JBSSPI Logfiles
- JBSSPI Policies

### **Golden Metrics**

Golden metrics are a set of metrics which monitor the basic functionality of your JBoss Application Server. The golden metrics cover the critical areas (such as server status) for which you would like to receive messages as a critical or major event happens on the JBoss Application Server. Implementing golden metrics and taking action against the events generated by these metrics ensure the smooth functioning of the JBoss Application Server.

| Metric Type  | Metric ID   | Metric Name          |
|--------------|-------------|----------------------|
| Availability | JBSSPI_0001 | S001_ServerStatus    |
| Transactions | JBSSPI_0002 | S002_TranRollbackRt  |
| ThreadPool   | JBSSPI_0003 | S003_SysThdPolPctUtl |
|              | JBSSPI_0004 | S004_JCAThdPolPctUtl |
| JCA          | JBSSPI_0007 | S007_JCAConPolPctUtl |
| JVM          | JBSSPI_0005 | S005_JVMHeapMmPctUtl |
|              | JBSSPI_0025 | S025_JMSTotlPndgMsgs |
| JMS          | JBSSPI_0031 | S031_JMSPTtlPndgMsgs |
|              | JBSSPI_0037 | S037_JMSCTtlPndgMsgs |

The JBoss AS SPI contains the following golden metrics:

- JBSSPI Metrics
- Data Store Metrics for JBoss AS SPI
- JBSSPI Logfiles
- JBSSPI Policies

| Metric ID             | JBSSPI_0001                                                                                                    |
|-----------------------|----------------------------------------------------------------------------------------------------|
| Metric Name           | S001_ServerStatus                                                                                                    |
| Metric Type           | Alarming                                                                                                    |
| Policy<br>Description | Status of a server, monitors whether running or not.                                                                                                    |
| Severity              | JBSSPI-8001.1: Critical, threshold, 0.5<br>JBSSPI-8001.2: Normal                                                                                                    |
| Message Group         | JBoss                                                                                                    |
| Message               | JBSSPI-8001.1: JBoss Server is not running.<br>JBSSPI-8001.2: JBoss Server is now running.                                                                                                    |
| Instructions          | <b>Probable Cause:</b> For each server, this metric will report if the status<br>'InShutdown' is true.<br>If the server is either shutting down or not in a running state, the following events<br>may have occurred: |
|                       | <ul><li>The Administrator has shut the server down.</li><li>The server may have gone down for other reasons.</li></ul>                                                                                                |
|                       | <b>Potential Impact:</b> If the server is Shutdown or in the process of shutting down, the server will no longer be available.                                                                                        |
|                       | Suggested action: The Administrator has to bring the server up.                                                                                                    |

- JBSSPI Logfiles
- JBSSPI Metrics

| Metric ID             | JBSSPI_0002                                                                                                    |  |
|-----------------------|----------------------------------------------------------------------------------------------------|--|
| Metric Name           | S002_TranRollbackRt                                                                                                    |  |
| Metric Type           | Alarming and Graphing                                                                                                    |  |
| Policy<br>Description | Number of transactions rolled back per second                                                                                                    |  |
| Severity              | JBSSPI-8002.11: Critical, threshold, 8.0<br>JBSSPI-8002.21: Normal<br>JBSSPI-8002.12: Major, threshold, 5.0<br>JBSSPI-8002.22: Normal<br>JBSSPI-8002.13: Warning, threshold, 2.0<br>JBSSPI-8002.23: Normal                                                                                                    |  |
| Message Group         | JBoss                                                                                                    |  |
| Message               | JBSSPI-8002.11: JBoss transaction roll back rate critical threshold overshoot<br>condition has occurred.<br>JBSSPI-8002.21: JBoss transaction roll back rate critical threshold overshoot<br>condition is gone.<br>JBSSPI-8002.12: JBoss transaction roll back rate major threshold overshoot<br>condition has occurred.<br>JBSSPI-8002.22: JBoss transaction roll back rate major threshold overshoot<br>condition is gone.<br>JBSSPI-8002.13: JBoss transaction roll back rate warning threshold overshoot<br>condition has occurred.<br>JBSSPI-8002.13: JBoss transaction roll back rate warning threshold overshoot<br>condition has occurred.<br>JBSSPI-8002.23: JBoss transaction roll back rate warning threshold overshoot<br>condition has occurred. |  |
| Instructions          | <ul> <li>Probable Cause:</li> <li>1. One or few transactions are lacking ACID properties.</li> <li>2. The transaction manager and recoverable resources are not able to communicate.</li> <li>Potential Impact: Rolled back transaction may cause all dependent transactions to fail.</li> </ul>                                                                                                    |  |

| Suggested action:                                                |
|------------------------------------------------------------------|
| 1. Analyze the heuristic exceptions thrown by the JTA component. |
| 2. Look for ApplicationDeadlockException thrown.                 |

- JBSSPI Logfiles
- JBSSPI Metrics

| Metric ID             | JBSSPI_0003                                                                                                    |  |
|-----------------------|----------------------------------------------------------------------------------------------------|--|
| Metric Name           | S003_SysThdPolPctUtl                                                                                                    |  |
| Metric Type           | Alarming and Graphing                                                                                                    |  |
| Policy<br>Description | Percentage utilization of current JBoss System Thread Pool                                                                                                    |  |
| Severity              | JBSSPI-8003.11: Critical, threshold, 90.0<br>JBSSPI-8003.21: Normal<br>JBSSPI-8003.12: Major, threshold, 85.0<br>JBSSPI-8003.22: Normal<br>JBSSPI-8003.13: Warning, threshold, 75.0<br>JBSSPI-8003.23: Normal                                                                                                    |  |
| Message<br>Group      | JBoss                                                                                                    |  |
| Message               | JBSSPI-8003.11: JBoss system thread pool percentage utilization critical<br>threshold overshoot condition has occurred.<br>JBSSPI-8003.21: JBoss system thread pool percentage utilization critical<br>threshold overshoot condition is gone.<br>JBSSPI-8003.12: JBoss system thread pool percentage utilization major threshold<br>overshoot condition has occurred.<br>JBSSPI-8003.22: JBoss system thread pool percentage utilization major threshold<br>overshoot condition is gone.<br>JBSSPI-8003.13: JBoss system thread pool percentage utilization warning<br>threshold overshoot condition has occurred.<br>JBSSPI-8003.23: JBoss system thread pool percentage utilization warning<br>threshold overshoot condition has occurred. |  |
| Instructions          | <ul> <li>Probable Cause: Small Thread pool size is chosen.</li> <li>Potential Impact: <ol> <li>Thread pool saturation condition may occur.</li> <li>CPU utilization may consistently keep shooting up.</li> </ol> </li> </ul>                                                                                                    |  |

#### Suggested action:

- 1. To fix a saturated thread pool, keep changing the thread pool size in steps until CPU utilization reaches between 75 and 85 percent.
- 2. Tune the application using a code profiling tool.

- JBSSPI Logfiles
- JBSSPI Metrics

| Metric ID             | JBSSPI_0004                                                                                                    |  |
|-----------------------|----------------------------------------------------------------------------------------------------|--|
| Metric Name           | S004_JCAThdPolPctUtl                                                                                                    |  |
| Metric Type           | Alarming and Graphing                                                                                                    |  |
| Policy<br>Description | Percentage utilization of current JCA WorkManager Thread Pool                                                                                                    |  |
| Severity              | JBSSPI-8004.11: Critical, threshold, 90.0<br>JBSSPI-8004.21: Normal<br>JBSSPI-8004.12: Major, threshold, 85.0<br>JBSSPI-8004.22: Normal<br>JBSSPI-8004.13: Warning, threshold, 75.0<br>JBSSPI-8004.23: Normal                                                                                                    |  |
| Message<br>Group      | JBoss                                                                                                    |  |
| Message               | JBSSPI-8004.11: JBoss WorkManager thread pool percentage utilization critical<br>threshold overshoot condition has occurred.JBSSPI-8004.21: JBoss WorkManager thread pool percentage utilization critical<br>threshold overshoot condition is gone.JBSSPI-8004.12: JBoss WorkManager thread pool percentage utilization major<br>threshold overshoot condition has occurred.JBSSPI-8004.22: JBoss WorkManager thread pool percentage utilization major<br>threshold overshoot condition is gone.JBSSPI-8004.22: JBoss WorkManager thread pool percentage utilization major<br>threshold overshoot condition is gone.JBSSPI-8004.13: JBoss WorkManager thread pool percentage utilization warning<br>threshold overshoot condition has occurred.JBSSPI-8004.23: JBoss WorkManager thread pool percentage utilization warning<br>threshold overshoot condition has occurred.JBSSPI-8004.23: JBoss WorkManager thread pool percentage utilization warning<br>threshold overshoot condition has occurred.JBSSPI-8004.23: JBoss WorkManager thread pool percentage utilization warning<br>threshold overshoot condition has occurred. |  |
| Instructions          | <ul> <li>Probable Cause: Small thread pool size is chosen for WorkManager Thread Pool.</li> <li>Potential Impact: <ol> <li>Thread pool saturation condition may occur.</li> <li>CPU utilization may consistently keep shooting up.</li> </ol> </li> </ul>                                                                                                    |  |

|  | Suggested action:                                                                                                    |
|--|----------------------------------------------------------------------------------------------------|
|  | 1. To fix a saturated thread pool, keep changing the thread pool size in steps until CPU utilization reaches between 75 and 85 percent. |
|  | 2. Tune the application using a code profiling tool.                                                                                    |

- JBSSPI Logfiles
- JBSSPI Metrics

| Metric ID             | JBSSPI_0005                                                                                                    |  |
|-----------------------|----------------------------------------------------------------------------------------------------|--|
| Metric Name           | S005_JVMHeapMmPctUtl                                                                                                    |  |
| Metric Type           | Alarming and Graphing                                                                                                    |  |
| Policy<br>Description | Percentage utilization of JVM Heap                                                                                                    |  |
| Severity              | JBSSPI-8005.11: Critical, threshold, 90.0<br>JBSSPI-8005.21: Normal<br>JBSSPI-8005.12: Major, threshold, 80.0<br>JBSSPI-8005.22: Normal<br>JBSSPI-8005.13: Warning, threshold, 70.0<br>JBSSPI-8005.23: Normal                                                                                                    |  |
| Message Group         | JBoss                                                                                                    |  |
| Message               | JBSSPI-8005.11: JVM Heap percentage utilization critical threshold overshoot<br>condition has occurred.<br>JBSSPI-8005.21: JVM Heap percentage utilization critical threshold overshoot<br>condition is gone.<br>JBSSPI-8005.12: JVM Heap percentage utilization major threshold overshoot<br>condition has occurred.<br>JBSSPI-8005.22: JVM Heap percentage utilization major threshold overshoot<br>condition is gone.<br>JBSSPI-8005.13: JVM Heap percentage utilization warning threshold overshoot<br>condition has occurred.<br>JBSSPI-8005.23: JVM Heap percentage utilization warning threshold overshoot<br>condition has occurred. |  |
| Instructions          | <ul> <li>Probable Cause:</li> <li>1. JVM garbage collection is not running at regular intervals.</li> <li>2. Connection pool size is set to small value leading to creation of heavy connection objects.</li> <li>Potential Impact: Applications response time may increase drastically.</li> </ul>                                                                                                    |  |

|  | Suggested action:                   |
|--|-------------------------------------|
|  | 1. Verify thread pool size set.     |
|  | 2. Verify connection pool size set. |
|  | 3. Verify JVM heap size set.        |

- JBSSPI Logfiles
- JBSSPI Metrics

| Metric ID             | JBSSPI_0006                                                                                                    |  |
|-----------------------|----------------------------------------------------------------------------------------------------|--|
| Metric Name           | S006_AllSrvAvgExTime                                                                                                    |  |
| Metric Type           | Alarming and Graphing                                                                                                    |  |
| Policy<br>Description | Average response time of a servlet (in secs)                                                                                                    |  |
| Severity              | JBSSPI-8006.11: Critical, threshold, 4.0<br>JBSSPI-8006.21: Normal<br>JBSSPI-8006.12: Major, threshold, 3.0<br>JBSSPI-8006.22: Normal<br>JBSSPI-8006.13: Warning, threshold, 2.0<br>JBSSPI-8006.23: Normal                                                                                                    |  |
| Message Group         | JBoss                                                                                                    |  |
| Message               | JBSSPI-8006.11: Average servlet execution time critical threshold overshoot<br>condition has occurred.<br>JBSSPI-8006.21: Average servlet execution time critical threshold overshoot<br>condition is gone.<br>JBSSPI-8006.12: Average servlet execution time major threshold overshoot<br>condition has occurred.<br>JBSSPI-8006.22: Average servlet execution time major threshold overshoot<br>condition is gone.<br>JBSSPI-8006.13: Average servlet execution time warning threshold overshoot<br>condition has occurred.<br>JBSSPI-8006.23: Average servlet execution time warning threshold overshoot<br>condition has occurred.<br>JBSSPI-8006.23: Average servlet execution time warning threshold overshoot<br>condition has occurred. |  |
| Instructions          | <ol> <li>Probable Cause:         <ol> <li>JVM garbage collection is running frequently slowing the applications.</li> <li>Thread pool size is set to small value.</li> <li>Connection pool size is set to small value.</li> </ol> </li> <li>Potential Impact: Applications response time may increase drastically.</li> </ol>                                                                                                    |  |

| Suggested action:                   |
|-------------------------------------|
| 1. Verify thread pool size set.     |
| 2. Verify connection pool size set. |
| 3. Verify JVM heap size set.        |

- JBSSPI Logfiles
- JBSSPI Metrics

| JBSSPI_0007                                                                                                    |
|----------------------------------------------------------------------------------------------------|
| S007_JCAConPolPctUtl                                                                                                    |
| Alarming and Graphing                                                                                                    |
| Percentage utilization of JCA connection pool                                                                                                    |
| JBSSPI-8007.11: Critical, threshold, 90.0<br>JBSSPI-8007.21: Normal<br>JBSSPI-8007.12: Major, threshold, 85.0<br>JBSSPI-8007.22: Normal<br>JBSSPI-8007.13: Warning, threshold, 75.0<br>JBSSPI-8007.23: Normal                                                                                                    |
| JBoss                                                                                                    |
| JBSSPI-8007.11: JBoss JCA connection pool percentage utilization critical<br>threshold overshoot condition has occurred.<br>JBSSPI-8007.21: JBoss JCA connection pool percentage utilization critical<br>threshold overshoot condition is gone.<br>JBSSPI-8007.12: JBoss JCA connection pool percentage utilization major<br>threshold overshoot condition has occurred.<br>JBSSPI-8007.22: JBoss JCA connection pool percentage utilization major<br>threshold overshoot condition is gone.<br>JBSSPI-8007.13: JBoss JCA connection pool percentage utilization warning<br>threshold overshoot condition has occurred.<br>JBSSPI-8007.13: JBoss JCA connection pool percentage utilization warning<br>threshold overshoot condition has occurred.<br>JBSSPI-8007.23: JBoss JCA connection pool percentage utilization warning<br>threshold overshoot condition has occurred. |
| Probable Cause: Small pool size is chosen for JCA connection pool.Potential Impact:                                                                                                    |
|                                                                                                    |

**Suggested action:** To fix a saturated connection pool, keep changing the pool size in steps until number of blocked applications is significantly reduced.

- JBSSPI Logfiles
- JBSSPI Metrics

| Metric ID             | JBSSPI_0008                                                                                                    |
|-----------------------|----------------------------------------------------------------------------------------------------|
| Metric Name           | S008_JCAConPoolWtCnt                                                                                                    |
| Metric Type           | Alarming and Graphing                                                                                                    |
| Policy<br>Description | Number of threads waiting for a connection from JCA pool                                                                                                    |
| Severity              | JBSSPI-8008.11: Critical, threshold, 15.0<br>JBSSPI-8008.21: Normal<br>JBSSPI-8008.12: Major, threshold, 10.0<br>JBSSPI-8008.22: Normal<br>JBSSPI-8008.13: Warning, threshold, 5.0<br>JBSSPI-8008.23: Normal                                                                                                    |
| Message Group         | JBoss                                                                                                    |
| Message               | JBSSPI-8008.11: Thread count awaiting a connection in JCA pool critical<br>threshold overshoot condition has occurred.<br>JBSSPI-8008.21: Thread count awaiting a connection in JCA pool critical<br>threshold overshoot condition is gone.<br>JBSSPI-8008.12: Thread count awaiting a connection in JCA pool major<br>threshold overshoot condition has occurred.<br>JBSSPI-8008.22: Thread count awaiting a connection in JCA pool major<br>threshold overshoot condition is gone.<br>JBSSPI-8008.13: Thread count awaiting a connection in JCA pool warning<br>threshold overshoot condition has occurred.<br>JBSSPI-8008.13: Thread count awaiting a connection in JCA pool warning<br>threshold overshoot condition has occurred. |
| Instructions          | <ul> <li>Probable Cause: Small JCA connection pool cache size is chosen.</li> <li>Potential Impact: <ol> <li>Applications may respond slow.</li> <li>Applications may block on connection objects.</li> <li>Application deadlock situation may arise.</li> </ol> </li> </ul>                                                                                                    |

Suggested action: Increase JCA connection pool cache size.

- JBSSPI Logfiles
- JBSSPI Metrics

| Metric ID             | JBSSPI_0009                                                                                                    |
|-----------------------|----------------------------------------------------------------------------------------------------|
| Metric Name           | S009_JCAConCrtRate                                                                                                    |
| Metric Type           | Alarming and Graphing                                                                                                    |
| Policy<br>Description | Number of new connections created in JCA pool per second                                                                                                    |
| Severity              | JBSSPI-8009.11: Critical, threshold, 15.0<br>JBSSPI-8009.21: Normal<br>JBSSPI-8009.12: Major, threshold, 10.0<br>JBSSPI-8009.22: Normal<br>JBSSPI-8009.13: Warning, threshold, 5.0<br>JBSSPI-8009.23: Normal                                                                                                    |
| Message Group         | JBoss                                                                                                    |
| Message               | JBSSPI-8009.11: Connection creation rate (per sec) in JCA pool critical<br>threshold overshoot condition has occurred.<br>JBSSPI-8009.21: Connection creation rate (per sec) in JCA pool critical<br>threshold overshoot condition is gone.<br>JBSSPI-8009.12: Connection creation rate (per sec) in JCA pool major threshold<br>overshoot condition has occurred.<br>JBSSPI-8009.22: Connection creation rate (per sec) in JCA pool major threshold<br>overshoot condition is gone.<br>JBSSPI-8009.13: Connection creation rate (per sec) in JCA pool warning<br>threshold overshoot condition has occurred.<br>JBSSPI-8009.23: Connection creation rate (per sec) in JCA pool warning<br>threshold overshoot condition has occurred. |
| Instructions          | Probable Cause:                                                                                                    |
|                       | <ol> <li>Pooled connections are not getting reused.</li> <li>Count of free connections is low.</li> </ol>                                                                                                    |
|                       | 2. Count of free connections is low.                                                                                                    |
|                       | <b>Potential Impact:</b> Applications may respond slowly.                                                                                                    |
|                       | Suggested action:                                                                                                    |
|                       |                                                                                                    |

- 1. Reconfigure JCA connection pool cache size.
- 2. Recycle Connection Pool.

- JBSSPI Logfiles
- JBSSPI Metrics

| Metric ID             | JBSSPI_0010                                                                                                    |
|-----------------------|----------------------------------------------------------------------------------------------------|
| Metric Name           | S010_JCAConClsRate                                                                                                    |
| Metric Type           | Alarming and Graphing                                                                                                    |
| Policy<br>Description | Number of connections closed in JCA pool per second                                                                                                    |
| Severity              | JBSSPI-8010.11: Critical, threshold, 15.0<br>JBSSPI-8010.21: Normal<br>JBSSPI-8010.12: Major, threshold, 10.0<br>JBSSPI-8010.22: Normal<br>JBSSPI-8010.13: Warning, threshold, 5.0<br>JBSSPI-8010.23: Normal                                                                                                    |
| Message Group         | JBoss                                                                                                    |
| Message               | <ul> <li>JBSSPI-8010.11: Connection closing rate (per sec) in JCA pool critical threshold overshoot condition has occurred.</li> <li>JBSSPI-8010.21: Connection closing rate (per sec) in JCA pool critical threshold overshoot condition is gone.</li> <li>JBSSPI-8010.12: Connection closing rate (per sec) in JCA pool major threshold overshoot condition has occurred.</li> <li>JBSSPI-8010.22: Connection closing rate (per sec) in JCA pool major threshold overshoot condition is gone.</li> <li>JBSSPI-8010.13: Connection closing rate (per sec) in JCA pool warning threshold overshoot condition has occurred.</li> <li>JBSSPI-8010.13: Connection closing rate (per sec) in JCA pool warning threshold overshoot condition has occurred.</li> <li>JBSSPI-8010.23: Connection closing rate (per sec) in JCA pool warning threshold overshoot condition has occurred.</li> </ul> |
| Instructions          | <ul> <li>Probable Cause:</li> <li>1. Applications are closing connections instead of returning those back to pool.</li> <li>2. Connection pool recycling is taking place often.</li> <li>Potential Impact: Applications may respond slowly.</li> </ul>                                                                                                    |

#### Suggested action:

- 1. Verify application logic to return connection object back to pool.
- 2. Reconfigure connection pool recycling interval.

- JBSSPI Logfiles
- JBSSPI Metrics

| Metric ID             | JBSSPI_0011                                                                                                    |
|-----------------------|----------------------------------------------------------------------------------------------------|
| Metric Name           | S011_JCAConnLeak                                                                                                    |
| Metric Type           | Alarming and Graphing                                                                                                    |
| Policy<br>Description | Number of leaked connections in JCA pool                                                                                                    |
| Severity              | JBSSPI-8011.11: Critical, threshold, 2.0<br>JBSSPI-8011.21: Normal<br>JBSSPI-8011.12: Major, threshold, 1.0<br>JBSSPI-8011.22: Normal                                                                                                    |
| Message Group         | JBoss                                                                                                    |
| Message               | JBSSPI-8011.11: JCA connection leak critical threshold overshoot condition has<br>occurred.<br>JBSSPI-8011.21: JCA connection leak critical threshold overshoot condition is<br>gone.<br>JBSSPI-8011.12: JCA connection leak major threshold overshoot condition has<br>occurred.<br>JBSSPI-8011.22: JCA connection leak major threshold overshoot condition is<br>gone. |
| Instructions          | <ul> <li>Probable Cause: Application is neither closing connection nor returning back to pool after use.</li> <li>Potential Impact:</li> <li>1 Pool utilization may some down gradually with further looks</li> </ul>                                                                                                    |
|                       | <ol> <li>Pool utilization may come down gradually with further leaks.</li> <li>Valid compaction abjects may fail to get anoted</li> </ol>                                                                                                    |
|                       | 2. Valid connection objects may fail to get created.                                                                                                    |
|                       | 3. Applications may respond slowly.                                                                                                    |
|                       | <b>Suggested action:</b> Verify application logic to return connection object back to pool.                                                                                                    |

- JBSSPI Logfiles
- JBSSPI Metrics

| Metric ID             | JBSSPI_0012                                                                                                    |
|-----------------------|----------------------------------------------------------------------------------------------------|
| Metric Name           | S012_JCAConAvgWtTime                                                                                                    |
| Metric Type           | Alarming and Graphing                                                                                                    |
| Policy<br>Description | Average time spent waiting for a connection in JCA pool                                                                                                    |
| Severity              | JBSSPI-8012.11: Critical, threshold, 4.0<br>JBSSPI-8012.21: Normal<br>JBSSPI-8012.12: Major, threshold, 3.0<br>JBSSPI-8012.22: Normal<br>JBSSPI-8012.13: Warning, threshold, 2.0<br>JBSSPI-8012.23: Normal                                                                                                    |
| Message Group         | JBoss                                                                                                    |
| Message               | JBSSPI-8012.11: Avg wait time for JCA connection critical threshold overshoot<br>condition has occurred.<br>JBSSPI-8012.21: Avg wait time for JCA connection critical threshold overshoot<br>condition is gone.<br>JBSSPI-8012.12: Avg wait time for JCA connection major threshold overshoot<br>condition has occurred.<br>JBSSPI-8012.22: Avg wait time for JCA connection major threshold overshoot<br>condition is gone.<br>JBSSPI-8012.13: Avg wait time for JCA connection warning threshold<br>overshoot condition has occurred.<br>JBSSPI-8012.23: Avg wait time for JCA connection warning threshold<br>overshoot condition has occurred.<br>JBSSPI-8012.23: Avg wait time for JCA connection warning threshold<br>overshoot condition is gone. |
| Instructions          | Probable Cause: Small JCA connection pool cache size is chosen. Potential Impact:                                                                                                    |
|                       | <ol> <li>Applications may respond slowly.</li> <li>Applications may block on connection objects.</li> <li>Application deadlock situation may arise.</li> </ol>                                                                                                    |

Suggested action: Increase JCA connection pool cache size.

- JBSSPI Logfiles
- JBSSPI Metrics

| Metric ID             | JBSSPI_0015                                                                                                    |
|-----------------------|----------------------------------------------------------------------------------------------------|
| Metric Name           | S015_EntityBnCrtRate                                                                                                    |
| Metric Type           | Alarming and Graphing                                                                                                    |
| Policy<br>Description | Number of Entity Beans created per second                                                                                                    |
| Severity              | JBSSPI-8015.11: Critical, threshold, 15.0<br>JBSSPI-8015.21: Normal<br>JBSSPI-8015.12: Major, threshold, 10.0<br>JBSSPI-8015.22: Normal<br>JBSSPI-8015.13: Warning, threshold, 5.0<br>JBSSPI-8015.23: Normal                                                                                                    |
| Message Group         | JBoss                                                                                                    |
| Message               | JBSSPI-8015.11: Entity Bean creation rate critical threshold overshoot<br>condition has occurred.<br>JBSSPI-8015.21: Entity Bean creation rate critical threshold overshoot<br>condition is gone.<br>JBSSPI-8015.12: Entity Bean creation rate major threshold overshoot condition<br>has occurred.<br>JBSSPI-8015.22: Entity Bean creation rate major threshold overshoot condition<br>is gone.<br>JBSSPI-8015.13: Entity Bean creation rate warning threshold overshoot<br>condition has occurred.<br>JBSSPI-8015.23: Entity Bean creation rate warning threshold overshoot<br>condition has occurred. |
| Instructions          | <ul><li>Probable Cause:</li><li>1. Not sufficient Entity Beans in pooled state.</li><li>2. Entity Bean pool size is set to small value.</li></ul>                                                                                                    |
|                       | Potential Impact:                                                                                                    |

- 1. JVM Heap space may reduce rapidly.
- 2. Frequent JVM garbage collection calls.

Suggested action: Verify Entity Bean pool size set.

- JBSSPI Logfiles
- JBSSPI Metrics

| Metric ID             | JBSSPI_0016                                                                                                    |
|-----------------------|----------------------------------------------------------------------------------------------------|
| Metric Name           | S016_EntityBnRmRate                                                                                                    |
| Metric Type           | Alarming and Graphing                                                                                                    |
| Policy<br>Description | Number of Entity Beans removed per second                                                                                                    |
| Severity              | JBSSPI-8016.11: Critical, threshold, 15.0<br>JBSSPI-8016.21: Normal<br>JBSSPI-8016.12: Major, threshold, 10.0<br>JBSSPI-8016.22: Normal<br>JBSSPI-8016.13: Warning, threshold, 5.0<br>JBSSPI-8016.23: Normal                                                                                                    |
| Message Group         | JBoss                                                                                                    |
| Message               | JBSSPI-8016.11: Entity Bean removal rate critical threshold overshoot<br>condition has occurred.<br>JBSSPI-8016.21: Entity Bean removal rate critical threshold overshoot<br>condition is gone.<br>JBSSPI-8016.12: Entity Bean removal rate major threshold overshoot condition<br>has occurred.<br>JBSSPI-8016.22: Entity Bean removal rate major threshold overshoot condition<br>is gone.<br>JBSSPI-8016.13: Entity Bean removal rate warning threshold overshoot<br>condition has occurred.<br>JBSSPI-8016.23: Entity Bean removal rate warning threshold overshoot<br>condition has occurred.<br>JBSSPI-8016.23: Entity Bean removal rate warning threshold overshoot<br>condition is gone. |
| Instructions          | Probable Cause: Entity Beans in ready state do not represent valid rowset.                                                                                                    |
|                       | Potential Impact: Sudden spike in Entity Bean creation rate may occur.                                                                                                    |
|                       | Suggested action: Verify application business logic.                                                                                                    |

- JBSSPI Logfiles
- JBSSPI Metrics

| Metric ID             | JBSSPI_0017                                                                                                    |
|-----------------------|----------------------------------------------------------------------------------------------------|
| Metric Name           | S017_EntityBnPolCnt                                                                                                    |
| Metric Type           | Alarming and Graphing                                                                                                    |
| Policy<br>Description | Number of Entity Beans available in pool                                                                                                    |
| Severity              | JBSSPI-8017.11: Critical, threshold, 5.0<br>JBSSPI-8017.21: Normal<br>JBSSPI-8017.12: Major, threshold, 10.0<br>JBSSPI-8017.22: Normal<br>JBSSPI-8017.13: Warning, threshold, 15.0<br>JBSSPI-8017.23: Normal                                                                                                    |
| Message Group         | JBoss                                                                                                    |
| Message               | JBSSPI-8017.11: Pooled Entity Bean count critical threshold overshoot<br>condition has occurred.<br>JBSSPI-8017.21: Pooled Entity Bean count critical threshold overshoot<br>condition is gone.<br>JBSSPI-8017.12: Pooled Entity Bean count major threshold overshoot condition<br>has occurred.<br>JBSSPI-8017.22: Pooled Entity Bean count major threshold overshoot condition<br>is gone.<br>JBSSPI-8017.13: Pooled Entity Bean count warning threshold overshoot<br>condition has occurred.<br>JBSSPI-8017.23: Pooled Entity Bean count warning threshold overshoot<br>condition has occurred.<br>JBSSPI-8017.23: Pooled Entity Bean count warning threshold overshoot<br>condition is gone. |
| Instructions          | <ul> <li>Probable Cause:</li> <li>1. Not sufficient Entity Beans in pooled state.</li> <li>2. Entity Beans getting destroyed frequently.</li> <li>Potential Impact: Application response time may increase.</li> </ul>                                                                                                    |
| [                     | Suggested action: Verify Entity Bean removal rate.                                                                                                    |

- JBSSPI Logfiles
- JBSSPI Metrics

| Metric ID             | JBSSPI_0018                                                                                                    |
|-----------------------|----------------------------------------------------------------------------------------------------|
| Metric Name           | S018_EntityBnReadySt                                                                                                    |
| Metric Type           | Alarming and Graphing                                                                                                    |
| Policy<br>Description | Number of Entity Beans in ready state                                                                                                    |
| Severity              | JBSSPI-8018.11: Critical, threshold, 30.0<br>JBSSPI-8018.21: Normal<br>JBSSPI-8018.12: Major, threshold, 40.0<br>JBSSPI-8018.22: Normal<br>JBSSPI-8018.13: Warning, threshold, 55.0<br>JBSSPI-8018.23: Normal                                                                                                    |
| Message Group         | JBoss                                                                                                    |
| Message               | JBSSPI-8018.11: Ready Entity Bean count critical threshold overshoot<br>condition has occurred.<br>JBSSPI-8018.21: Ready Entity Bean count critical threshold overshoot<br>condition is gone.<br>JBSSPI-8018.12: Ready Entity Bean count major threshold overshoot condition<br>has occurred.<br>JBSSPI-8018.22: Ready Entity Bean count major threshold overshoot condition<br>is gone.<br>JBSSPI-8018.13: Ready Entity Bean count warning threshold overshoot<br>condition has occurred.<br>JBSSPI-8018.23: Ready Entity Bean count warning threshold overshoot<br>condition has occurred.<br>JBSSPI-8018.23: Ready Entity Bean count warning threshold overshoot<br>condition is gone. |
| Instructions          | Probable Cause: Entity Beans in ready state do not represent valid rowset.                                                                                                    |
|                       | Potential Impact: Sudden spike in Entity Bean pooling rate may occur.                                                                                                    |
|                       | Suggested action: Verify application business logic.                                                                                                    |

- JBSSPI Logfiles
- JBSSPI Metrics

| Metric ID             | JBSSPI_0019                                                                                                    |
|-----------------------|----------------------------------------------------------------------------------------------------|
| Metric Name           | S019_MsgDrvBnCrtRate                                                                                                    |
| Metric Type           | Alarming and Graphing                                                                                                    |
| Policy<br>Description | Number of Message Driven Beans created per second                                                                                                    |
| Severity              | JBSSPI-8019.11: Critical, threshold, 15.0<br>JBSSPI-8019.21: Normal<br>JBSSPI-8019.12: Major, threshold, 10.0<br>JBSSPI-8019.22: Normal<br>JBSSPI-8019.13: Warning, threshold, 5.0<br>JBSSPI-8019.23: Normal                                                                                                    |
| Message Group         | JBoss                                                                                                    |
| Message               | <ul> <li>JBSSPI-8019.11: Message Driven Bean creation rate critical threshold overshoot condition has occurred.</li> <li>JBSSPI-8019.21: Message Driven Bean creation rate critical threshold overshoot condition is gone.</li> <li>JBSSPI-8019.12: Message Driven Bean creation rate major threshold overshoot condition has occurred.</li> <li>JBSSPI-8019.22: Message Driven Bean creation rate major threshold overshoot condition is gone.</li> <li>JBSSPI-8019.13: Message Driven Bean creation rate warning threshold overshoot condition has occurred.</li> <li>JBSSPI-8019.13: Message Driven Bean creation rate warning threshold overshoot condition has occurred.</li> </ul> |
| Instructions          | <ul> <li>Probable Cause:</li> <li>1. Not sufficient Message Driven Beans in pooled state.</li> <li>2. Message Driven Bean pool size is set to small value.</li> <li>Potential Impact:</li> </ul>                                                                                                    |

- 1. JVM Heap space may reduce rapidly.
- 2. Frequent JVM garbage collection calls.

Suggested action: Verify Message Driven Bean pool size set.

- JBSSPI Logfiles
- JBSSPI Metrics

| Metric NameSMetric TypeAPolicy<br>DescriptionPSeverityJ<br>J                                                                                                    | JBSSPI_0020<br>S020_MsgDrvBnRmRate<br>Alarming and Graphing<br>Number of Message Driven Beans removed per second<br>JBSSPI-8020.11: Critical, threshold, 15.0<br>JBSSPI-8020.21: Normal                                                                                                    |
|----------------------------------------------------------------------------------------------------|----------------------------------------------------------------------------------------------------|
| Metric TypeAPolicy<br>DescriptionPSeverityJ<br>J                                                                                                    | Alarming and Graphing Number of Message Driven Beans removed per second JBSSPI-8020.11: Critical, threshold, 15.0 JBSSPI-8020.21: Normal                                                                                                    |
| Policy<br>DescriptionNSeverityJ                                                                                                    | Number of Message Driven Beans removed per second<br>JBSSPI-8020.11: Critical, threshold, 15.0<br>JBSSPI-8020.21: Normal                                                                                                    |
| Description J<br>Severity J                                                                                                    | JBSSPI-8020.11: Critical, threshold, 15.0<br>JBSSPI-8020.21: Normal                                                                                                    |
| J                                                                                                    | JBSSPI-8020.21: Normal                                                                                                    |
| J<br>J                                                                                                    | JBSSPI-8020.12: Major, threshold, 10.0<br>JBSSPI-8020.22: Normal<br>JBSSPI-8020.13: Warning, threshold, 5.0<br>JBSSPI-8020.23: Normal                                                                                                    |
| Message Group J                                                                                                    | JBoss                                                                                                    |
| C<br>J<br>C<br>J<br>C<br>J<br>C<br>C<br>J<br>C<br>C<br>J<br>J<br>C<br>C<br>J<br>J<br>C<br>C<br>J<br>J<br>C<br>C<br>J<br>J<br>C<br>C<br>J<br>J<br>C<br>C<br>J<br>J<br>C<br>C<br>J<br>J<br>C<br>C<br>J<br>J<br>J<br>C<br>C<br>J<br>J<br>J<br>C<br>C<br>J<br>J<br>C<br>C<br>J<br>C<br>C<br>J<br>C<br>C<br>J<br>C<br>C<br>J<br>C<br>C<br>D<br>C<br>C<br>D<br>C<br>C<br>D<br>C<br>D | <ul> <li>JBSSPI-8020.11: Message Driven Bean removal rate critical threshold overshoot condition has occurred.</li> <li>JBSSPI-8020.21: Message Driven Bean removal rate critical threshold overshoot condition is gone.</li> <li>JBSSPI-8020.12: Message Driven Bean removal rate major threshold overshoot condition has occurred.</li> <li>JBSSPI-8020.22: Message Driven Bean removal rate major threshold overshoot condition is gone.</li> <li>JBSSPI-8020.13: Message Driven Bean removal rate warning threshold overshoot condition has occurred.</li> <li>JBSSPI-8020.23: Message Driven Bean removal rate warning threshold overshoot condition has occurred.</li> </ul> |
| r<br>I<br>C                                                                                                    | <ul> <li>Probable Cause: Message Driven Beans in ready state do not represent valid rowset.</li> <li>Potential Impact: Sudden spike in Message Driven Bean creation rate may occur.</li> <li>Suggested action: Verify application business logic.</li> </ul>                                                                                                    |

- JBSSPI Logfiles
- JBSSPI Metrics

| Metric ID             | JBSSPI_0021                                                                                                    |
|-----------------------|----------------------------------------------------------------------------------------------------|
| Metric Name           | S021_MsgDrvBnMsgRcRt                                                                                                    |
| Metric Type           | Alarming and Graphing                                                                                                    |
| Policy<br>Description | Number of messages received by a Message Driven Bean per second                                                                                                    |
| Severity              | JBSSPI-8021.11: Critical, threshold, 15.0<br>JBSSPI-8021.21: Normal<br>JBSSPI-8021.12: Major, threshold, 10.0<br>JBSSPI-8021.22: Normal<br>JBSSPI-8021.13: Warning, threshold, 5.0<br>JBSSPI-8021.23: Normal                                                                                                    |
| Message Group         | JBoss                                                                                                    |
| Message               | <ul> <li>JBSSPI-8021.11: Message Driven Bean message arrival rate critical threshold overshoot condition has occurred.</li> <li>JBSSPI-8021.21: Message Driven Bean message arrival rate critical threshold overshoot condition is gone.</li> <li>JBSSPI-8021.12: Message Driven Bean message arrival rate major threshold overshoot condition has occurred.</li> <li>JBSSPI-8021.22: Message Driven Bean message arrival rate major threshold overshoot condition is gone.</li> <li>JBSSPI-8021.13: Message Driven Bean message arrival rate warning threshold overshoot condition has occurred.</li> <li>JBSSPI-8021.13: Message Driven Bean message arrival rate warning threshold overshoot condition has occurred.</li> <li>JBSSPI-8021.23: Message Driven Bean message arrival rate warning threshold overshoot condition has occurred.</li> </ul> |
| Instructions          | <ul> <li>Probable Cause: Lesser instances of Message Driven Beans in ready state.</li> <li>Potential Impact: <ol> <li>Application response time may increase.</li> <li>JMS queue may get saturated.</li> <li>Messages may get timed out.</li> </ol> </li> </ul>                                                                                                    |

|  | Suggested action:                                                            |
|--|------------------------------------------------------------------------------|
|  | 1. Increase JMS queue size.                                                  |
|  | 2. Application should create additional Message Driven Beans to handle load. |

- JBSSPI Logfiles
- JBSSPI Metrics

| Metric ID             | JBSSPI_0022                                                                                                    |
|-----------------------|----------------------------------------------------------------------------------------------------|
| Metric Name           | S022_StfulSesBnCrtR                                                                                                    |
| Metric Type           | Alarming and Graphing                                                                                                    |
| Policy<br>Description | Number of Stateful Session Beans created per second                                                                                                    |
| Severity              | JBSSPI-8022.11: Critical, threshold, 15.0<br>JBSSPI-8022.21: Normal<br>JBSSPI-8022.12: Major, threshold, 10.0<br>JBSSPI-8022.22: Normal<br>JBSSPI-8022.13: Warning, threshold, 5.0<br>JBSSPI-8022.23: Normal                                                                                                    |
| Message Group         | JBoss                                                                                                    |
| Message               | JBSSPI-8022.11: Stateful Session Bean creation rate critical threshold overshoot<br>condition has occurred.<br>JBSSPI-8022.21: Stateful Session Bean creation rate critical threshold overshoot<br>condition is gone.<br>JBSSPI-8022.12: Stateful Session Bean creation rate major threshold overshoot<br>condition has occurred.<br>JBSSPI-8022.22: Stateful Session Bean creation rate major threshold overshoot<br>condition is gone.<br>JBSSPI-8022.13: Stateful Session Bean creation rate warning threshold<br>overshoot condition has occurred.<br>JBSSPI-8022.23: Stateful Session Bean creation rate warning threshold<br>overshoot condition has occurred. |
| Instructions          | <ul> <li>Probable Cause: Sudden increase in client transactions.</li> <li>Potential Impact: <ol> <li>JVM Heap space may reduce rapidly.</li> <li>Frequent JVM garbage collection calls.</li> </ol> </li> </ul>                                                                                                    |
|                       | Suggested action: Verify number of client connections created.                                                                                                    |

- JBSSPI Logfiles
- JBSSPI Metrics

| Metric ID             | JBSSPI_0023                                                                                                    |
|-----------------------|----------------------------------------------------------------------------------------------------|
| Metric Name           | S023_StfulSesBnPasRt                                                                                                    |
| Metric Type           | Alarming and Graphing                                                                                                    |
| Policy<br>Description | Number of Stateful Session Beans passivated per second                                                                                                    |
| Severity              | JBSSPI-8023.11: Critical, threshold, 15.0<br>JBSSPI-8023.21: Normal<br>JBSSPI-8023.12: Major, threshold, 10.0<br>JBSSPI-8023.22: Normal<br>JBSSPI-8023.13: Warning, threshold, 5.0<br>JBSSPI-8023.23: Normal                                                                                                    |
| Message Group         | JBoss                                                                                                    |
| Message               | JBSSPI-8023.11: Stateful Session Bean passivation rate critical threshold<br>overshoot condition has occurred.<br>JBSSPI-8023.21: Stateful Session Bean passivation rate critical threshold<br>overshoot condition is gone.<br>JBSSPI-8023.12: Stateful Session Bean passivation rate major threshold<br>overshoot condition has occurred.<br>JBSSPI-8023.22: Stateful Session Bean passivation rate major threshold<br>overshoot condition is gone.<br>JBSSPI-8023.13: Stateful Session Bean passivation rate warning threshold<br>overshoot condition has occurred.<br>JBSSPI-8023.13: Stateful Session Bean passivation rate warning threshold<br>overshoot condition has occurred.<br>JBSSPI-8023.23: Stateful Session Bean passivation rate warning threshold<br>overshoot condition has occurred. |
| Instructions          | Probable Cause: Ongoing client transactions have become dormant.                                                                                                    |
|                       | Potential Impact: Application response time may increase.                                                                                                    |
|                       | Suggested action: Verify Session beans passivation interval configured.                                                                                                    |

- JBSSPI Logfiles
- JBSSPI Metrics

| JBSSPI_0024                                                                                                    |
|----------------------------------------------------------------------------------------------------|
| S024_StlesSesBnCrtRt                                                                                                    |
| Alarming and Graphing                                                                                                    |
| Number of Stateless Session Beans created per second                                                                                                    |
| JBSSPI-8024.11: Critical, threshold, 15.0<br>JBSSPI-8024.21: Normal<br>JBSSPI-8024.12: Major, threshold, 10.0<br>JBSSPI-8024.22: Normal<br>JBSSPI-8024.13: Warning, threshold, 5.0<br>JBSSPI-8024.23: Normal                                                                                                    |
| JBoss                                                                                                    |
| JBSSPI-8024.11: Stateful Session Bean creation rate critical threshold overshoot<br>condition has occurred.<br>JBSSPI-8024.21: Stateful Session Bean creation rate critical threshold overshoot<br>condition is gone.<br>JBSSPI-8024.12: Stateful Session Bean creation rate major threshold overshoot<br>condition has occurred.<br>JBSSPI-8024.22: Stateful Session Bean creation rate major threshold overshoot<br>condition is gone.<br>JBSSPI-8024.13: Stateful Session Bean creation rate warning threshold<br>overshoot condition has occurred.<br>JBSSPI-8024.23: Stateful Session Bean creation rate warning threshold<br>overshoot condition has occurred.<br>JBSSPI-8024.23: Stateful Session Bean creation rate warning threshold<br>overshoot condition is gone. |
| <ul> <li>Probable Cause: Sudden increase in client transactions.</li> <li>Potential Impact: <ol> <li>JVM Heap space may reduce rapidly.</li> <li>Frequent JVM garbage collection calls.</li> </ol> </li> <li>Suggested action: Verify number of client connections created.</li> </ul>                                                                                                    |
|                                                                                                    |

- JBSSPI Logfiles
- JBSSPI Metrics

| Metric ID             | JBSSPI_0025                                                                                                    |
|-----------------------|----------------------------------------------------------------------------------------------------|
| Metric Name           | S025_JMSTotlPndgMsgs                                                                                                    |
| Metric Type           | Alarming and Graphing                                                                                                    |
| Policy<br>Description | Number of pending JMS messages in a session                                                                                                    |
| Severity              | JBSSPI-8025.11: Critical, threshold, 15.0<br>JBSSPI-8025.21: Normal<br>JBSSPI-8025.12: Major, threshold, 10.0<br>JBSSPI-8025.22: Normal<br>JBSSPI-8025.13: Warning, threshold, 5.0<br>JBSSPI-8025.23: Normal                                                                                                    |
| Message Group         | JBoss                                                                                                    |
| Message               | JBSSPI-8025.11: JMS session pending messages critical threshold overshoot<br>condition has occurred.<br>JBSSPI-8025.21: JMS session pending messages critical threshold overshoot<br>condition is gone.<br>JBSSPI-8025.12: JMS session pending messages major threshold overshoot<br>condition has occurred.<br>JBSSPI-8025.22: JMS session pending messages major threshold overshoot<br>condition is gone.<br>JBSSPI-8025.13: JMS session pending messages warning threshold overshoot<br>condition has occurred.<br>JBSSPI-8025.23: JMS session pending messages warning threshold overshoot<br>condition has occurred.<br>JBSSPI-8025.23: JMS session pending messages warning threshold overshoot<br>condition is gone. |
| Instructions          | <ul> <li>Probable Cause:</li> <li>Messages are not being consumed at regular intervals.</li> <li>Rate of message creation is more than that of consumption.</li> <li>Potential Impact:</li> <li>Further messages may get rejected.</li> </ul>                                                                                                    |

| • JVM Heap space may reduce rapidly.                  |
|-------------------------------------------------------|
| • Frequent JVM garbage collection calls.              |
| • Possibility of out-of-memory error.                 |
| Suggested action:                                     |
| 1. Tune JMS consumers to remove messages fast enough. |
| 2. Increase message queue or topic size.              |

- JBSSPI Logfiles
- JBSSPI Metrics

| Metric ID             | JBSSPI_0026                                                                                                    |
|-----------------------|----------------------------------------------------------------------------------------------------|
| Metric Name           | S026_JMSNewPndgMsgs                                                                                                    |
| Metric Type           | Alarming and Graphing                                                                                                    |
| Policy<br>Description | New pending JMS messages in a session over collection interval                                                                                                    |
| Severity              | JBSSPI-8026.11: Critical, threshold, 15.0<br>JBSSPI-8026.21: Normal<br>JBSSPI-8026.12: Major, threshold, 10.0<br>JBSSPI-8026.22: Normal<br>JBSSPI-8026.13: Warning, threshold, 5.0<br>JBSSPI-8026.23: Normal                                                                                                    |
| Message<br>Group      | JBoss                                                                                                    |
| Message               | <ul> <li>JBSSPI-8026.11: JMS session new pending messages in a collection interval critical threshold overshoot condition has occurred.</li> <li>JBSSPI-8026.21: JMS session new pending messages in a collection interval critical threshold overshoot condition is gone.</li> <li>JBSSPI-8026.12: JMS session new pending messages in a collection interval major threshold overshoot condition has occurred.</li> <li>JBSSPI-8026.22: JMS session new pending messages in a collection interval major threshold overshoot condition is gone.</li> <li>JBSSPI-8026.22: JMS session new pending messages in a collection interval major threshold overshoot condition is gone.</li> <li>JBSSPI-8026.13: JMS session new pending messages in a collection interval warning threshold overshoot condition has occurred.</li> <li>JBSSPI-8026.23: JMS session new pending messages in a collection interval warning threshold overshoot condition has occurred.</li> <li>JBSSPI-8026.23: JMS session new pending messages in a collection interval warning threshold overshoot condition has occurred.</li> </ul> |
| Instructions          | <ul> <li>Probable Cause:</li> <li>Messages are not being consumed at regular intervals.</li> <li>Rate of message creation is more than that of consumption.</li> <li>Potential Impact:</li> </ul>                                                                                                    |

| • Further messages may get rejected.                  |
|-------------------------------------------------------|
| • JVM Heap space may reduce rapidly.                  |
| • Frequent JVM garbage collection calls.              |
| • Possibility of out-of-memory error.                 |
| Suggested action:                                     |
| 1. Tune JMS consumers to remove messages fast enough. |
| 2. Increase message queue or topic size.              |

- JBSSPI Logfiles
- JBSSPI Metrics

| Metric ID             | JBSSPI_0027                                                                                                    |
|-----------------------|----------------------------------------------------------------------------------------------------|
| Metric Name           | S027_JMSTotlExprMsgs                                                                                                    |
| Metric Type           | Alarming and Graphing                                                                                                    |
| Policy<br>Description | Number of expired JMS messages in a session                                                                                                    |
| Severity              | JBSSPI-8027.11: Critical, threshold, 15.0<br>JBSSPI-8027.21: Normal<br>JBSSPI-8027.12: Major, threshold, 10.0<br>JBSSPI-8027.22: Normal<br>JBSSPI-8027.13: Warning, threshold, 5.0<br>JBSSPI-8027.23: Normal                                                                                                    |
| Message Group         | JBoss                                                                                                    |
| Message               | JBSSPI-8027.11: JMS session expired messages critical threshold overshoot<br>condition has occurred.<br>JBSSPI-8027.21: JMS session expired messages critical threshold overshoot<br>condition is gone.<br>JBSSPI-8027.12: JMS session expired messages major threshold overshoot<br>condition has occurred.<br>JBSSPI-8027.22: JMS session expired messages major threshold overshoot<br>condition is gone.<br>JBSSPI-8027.13: JMS session expired messages warning threshold overshoot<br>condition has occurred.<br>JBSSPI-8027.23: JMS session expired messages warning threshold overshoot<br>condition has occurred. |
| Instructions          | <ul> <li>Probable Cause:</li> <li>Messages are not being consumed at regular intervals.</li> <li>Rate of message creation is more than that of consumption.</li> <li>Potential Impact:</li> <li>Expiry of transaction message leads to high transaction roll back rate.</li> </ul>                                                                                                    |

| <ul> <li>Application failure due to communication failure.</li> <li>Suggested action:</li> </ul> |
|--------------------------------------------------------------------------------------------------|
| 1. Tune JMS consumers to remove messages fast enough.                                            |
| 2. Check if subscribers can be made durable.                                                     |
| 3. Increase message timeout value.                                                               |

- JBSSPI Logfiles
- JBSSPI Metrics

| Metric ID             | JBSSPI_0028                                                                                                    |
|-----------------------|----------------------------------------------------------------------------------------------------|
| Metric Name           | S028_JMSNewExprMsgs                                                                                                    |
| Metric Type           | Alarming and Graphing                                                                                                    |
| Policy<br>Description | New expired JMS messages in a session over collection interval                                                                                                    |
| Severity              | JBSSPI-8028.11: Critical, threshold, 15.0<br>JBSSPI-8028.21: Normal<br>JBSSPI-8028.12: Major, threshold, 10.0<br>JBSSPI-8028.22: Normal<br>JBSSPI-8028.13: Warning, threshold, 5.0<br>JBSSPI-8028.23: Normal                                                                                                    |
| Message<br>Group      | JBoss                                                                                                    |
| Message               | <ul> <li>JBSSPI-8028.11: JMS session new expired messages in a collection interval critical threshold overshoot condition has occurred.</li> <li>JBSSPI-8028.21: JMS session new expired messages in a collection interval critical threshold overshoot condition is gone.</li> <li>JBSSPI-8028.12: JMS session new expired messages in a collection interval major threshold overshoot condition has occurred.</li> <li>JBSSPI-8028.22: JMS session new expired messages in a collection interval major threshold overshoot condition is gone.</li> <li>JBSSPI-8028.22: JMS session new expired messages in a collection interval major threshold overshoot condition is gone.</li> <li>JBSSPI-8028.13: JMS session new expired messages in a collection interval major threshold overshoot condition has occurred.</li> <li>JBSSPI-8028.13: JMS session new expired messages in a collection interval warning threshold overshoot condition has occurred.</li> <li>JBSSPI-8028.23: JMS session new expired messages in a collection interval warning threshold overshoot condition has occurred.</li> <li>JBSSPI-8028.23: JMS session new expired messages in a collection interval warning threshold overshoot condition has occurred.</li> </ul> |
| Instructions          | <ul> <li>Probable Cause:</li> <li>Messages are not being consumed at regular intervals.</li> <li>Rate of message creation is more than that of consumption.</li> <li>Potential Impact:</li> </ul>                                                                                                    |

| • Expiry of transaction message leads to high transaction roll back rate. |
|---------------------------------------------------------------------------|
| • Application failure due to communication failure.                       |
| Suggested action:                                                         |
| 1. Tune JMS consumers to remove messages fast enough.                     |
| 2. Check if subscribers can be made durable.                              |
| 3. Increase message timeout value.                                        |

- JBSSPI Logfiles
- JBSSPI Metrics

| JBSSPI_0029                                                                                                    |
|----------------------------------------------------------------------------------------------------|
|                                                                                                    |
| S029_JMSMsgExchCnt                                                                                                    |
| Alarming and Graphing                                                                                                    |
| Number of JMS messages exchanged in a session                                                                                                    |
| JBSSPI-8029.11: Critical, threshold, 5.0<br>JBSSPI-8029.21: Normal<br>JBSSPI-8029.12: Major, threshold, 10.0<br>JBSSPI-8029.22: Normal<br>JBSSPI-8029.13: Warning, threshold, 15.0<br>JBSSPI-8029.23: Normal                                                                                                    |
| JBoss                                                                                                    |
| JBSSPI-8029.11: JMS session exchanged messages critical threshold overshoot<br>condition has occurred.<br>JBSSPI-8029.21: JMS session exchanged messages critical threshold overshoot<br>condition is gone.<br>JBSSPI-8029.12: JMS session exchanged messages major threshold overshoot<br>condition has occurred.<br>JBSSPI-8029.22: JMS session exchanged messages major threshold overshoot<br>condition is gone.<br>JBSSPI-8029.13: JMS session exchanged messages warning threshold overshoot<br>condition has occurred.<br>JBSSPI-8029.23: JMS session exchanged messages warning threshold overshoot<br>condition has occurred.<br>JBSSPI-8029.23: JMS session exchanged messages warning threshold overshoot<br>condition is gone. |
| <ul> <li>Probable Cause: Message consumption rate has come down.</li> <li>Potential Impact:</li> <li>Message expiry rate may overshoot.</li> <li>Further messages may get rejected.</li> </ul>                                                                                                    |
|                                                                                                    |

acknowledge.

- JBSSPI Logfiles
- JBSSPI Metrics

| Metric ID             | JBSSPI_0030                                                                                                    |
|-----------------------|----------------------------------------------------------------------------------------------------|
| Metric Name           | S030_JMSMsgAvgWtTime                                                                                                    |
| Metric Type           | Alarming and Graphing                                                                                                    |
| Policy<br>Description | Average time spent by a JMS message in a session before being delivered                                                                                                    |
| Severity              | JBSSPI-8030.11: Critical, threshold, 15.0<br>JBSSPI-8030.21: Normal<br>JBSSPI-8030.12: Major, threshold, 10.0<br>JBSSPI-8030.22: Normal<br>JBSSPI-8030.13: Warning, threshold, 5.0<br>JBSSPI-8030.23: Normal                                                                                                    |
| Message Group         | JBoss                                                                                                    |
| Message               | JBSSPI-8030.11: JMS session message average wait time critical threshold<br>overshoot condition has occurred.<br>JBSSPI-8030.21: JMS session message average wait time critical threshold<br>overshoot condition is gone.<br>JBSSPI-8030.12: JMS session message average wait time major threshold<br>overshoot condition has occurred.<br>JBSSPI-8030.22: JMS session message average wait time major threshold<br>overshoot condition is gone.<br>JBSSPI-8030.13: JMS session message average wait time warning threshold<br>overshoot condition has occurred.<br>JBSSPI-8030.13: JMS session message average wait time warning threshold<br>overshoot condition has occurred. |
| Instructions          | <ul> <li>Probable Cause: Message consumption rate has come down.</li> <li>Potential Impact: <ol> <li>Message queue may grow.</li> <li>Message expiry rate may overshoot.</li> </ol> </li> </ul>                                                                                                    |
|                       | Suggested action: Tune JMS consumers to remove messages fast enough and                                                                                                    |

acknowledge.

- JBSSPI Logfiles
- JBSSPI Metrics

| Metric ID             | JBSSPI_0031                                                                                                    |
|-----------------------|----------------------------------------------------------------------------------------------------|
| Metric Name           | S031_JMSPTtlPndgMsgs                                                                                                    |
| Metric Type           | Alarming and Graphing                                                                                                    |
| Policy<br>Description | Number of pending JMS messages for a producer                                                                                                    |
| Severity              | JBSSPI-8031.11: Critical, threshold, 15.0<br>JBSSPI-8031.21: Normal<br>JBSSPI-8031.12: Major, threshold, 10.0<br>JBSSPI-8031.22: Normal<br>JBSSPI-8031.13: Warning, threshold, 5.0<br>JBSSPI-8031.23: Normal                                                                                                    |
| Message Group         | JBoss                                                                                                    |
| Message               | JBSSPI-8031.11: JMS producer pending messages critical threshold overshoot<br>condition has occurred.<br>JBSSPI-8031.21: JMS producer pending messages critical threshold overshoot<br>condition is gone.<br>JBSSPI-8031.12: JMS producer pending messages major threshold overshoot<br>condition has occurred.<br>JBSSPI-8031.22: JMS producer pending messages major threshold overshoot<br>condition is gone.<br>JBSSPI-8031.13: JMS producer pending messages warning threshold overshoot<br>condition has occurred.<br>JBSSPI-8031.13: JMS producer pending messages warning threshold overshoot<br>condition has occurred.<br>JBSSPI-8031.23: JMS producer pending messages warning threshold overshoot<br>condition has occurred. |
| Instructions          | <ul> <li>Probable Cause:</li> <li>Messages are not being consumed at regular intervals.</li> <li>Rate of message creation is more than that of consumption.</li> <li>Potential Impact:</li> <li>Further messages may get rejected.</li> </ul>                                                                                                    |

| • JVM Heap space may reduce rapidly.                  |
|-------------------------------------------------------|
| • Frequent JVM garbage collection calls.              |
| • Possibility of out-of-memory error.                 |
| Suggested action:                                     |
| 1. Tune JMS consumers to remove messages fast enough. |
| 2. Increase message queue or topic size.              |

- JBSSPI Logfiles
- JBSSPI Metrics

| Metric ID             | JBSSPI_0032                                                                                                    |
|-----------------------|----------------------------------------------------------------------------------------------------|
| Metric Name           | S032_JMSPNewPndgMsgs                                                                                                    |
| Metric Type           | Alarming and Graphing                                                                                                    |
| Policy<br>Description | New pending JMS messages for a producer over collection interval                                                                                                    |
| Severity              | JBSSPI-8032.11: Critical, threshold, 15.0<br>JBSSPI-8032.21: Normal<br>JBSSPI-8032.12: Major, threshold, 10.0<br>JBSSPI-8032.22: Normal<br>JBSSPI-8032.13: Warning, threshold, 5.0<br>JBSSPI-8032.23: Normal                                                                                                    |
| Message<br>Group      | JBoss                                                                                                    |
| Message               | JBSSPI-8032.11: JMS producer new pending messages in a collection interval<br>critical threshold overshoot condition has occurred.JBSSPI-8032.21: JMS producer new pending messages in a collection interval<br>critical threshold overshoot condition is gone.JBSSPI-8032.12: JMS producer new pending messages in a collection interval<br>major threshold overshoot condition has occurred.JBSSPI-8032.22: JMS producer new pending messages in a collection interval<br>major threshold overshoot condition is gone.JBSSPI-8032.22: JMS producer new pending messages in a collection interval<br>major threshold overshoot condition is gone.JBSSPI-8032.13: JMS producer new pending messages in a collection interval<br>warning threshold overshoot condition has occurred.JBSSPI-8032.23: JMS producer new pending messages in a collection interval<br>warning threshold overshoot condition has occurred.JBSSPI-8032.23: JMS producer new pending messages in a collection interval<br>warning threshold overshoot condition has occurred.JBSSPI-8032.23: JMS producer new pending messages in a collection interval<br>warning threshold overshoot condition is gone. |
| Instructions          | <ul> <li>Probable Cause:</li> <li>Messages are not being consumed at regular intervals.</li> <li>Rate of message creation is more than that of consumption.</li> <li>Potential Impact:</li> </ul>                                                                                                    |

| • Further messages may get rejected.                  |
|-------------------------------------------------------|
| • JVM Heap space may reduce rapidly.                  |
| Frequent JVM garbage collection calls.                |
| • Possibility of out-of-memory error.                 |
| Suggested action:                                     |
| 1. Tune JMS consumers to remove messages fast enough. |
| 2. Increase message queue or topic size.              |

- JBSSPI Logfiles
- JBSSPI Metrics

| S033_JMSPTtlExprMsgs                                                                                                    |
|----------------------------------------------------------------------------------------------------|
| Alarming and Graphing                                                                                                    |
| Number of expired JMS messages for a producer                                                                                                    |
| JBSSPI-8033.11: Critical, threshold, 15.0<br>JBSSPI-8033.21: Normal<br>JBSSPI-8033.12: Major, threshold, 10.0<br>JBSSPI-8033.22: Normal<br>JBSSPI-8033.13: Warning, threshold, 5.0<br>JBSSPI-8033.23: Normal                                                                                                    |
| JBoss                                                                                                    |
| JBSSPI-8033.11: JMS producer expired messages critical threshold overshoot<br>condition has occurred.<br>JBSSPI-8033.21: JMS producer expired messages critical threshold overshoot<br>condition is gone.<br>JBSSPI-8033.12: JMS producer expired messages major threshold overshoot<br>condition has occurred.<br>JBSSPI-8033.22: JMS producer expired messages major threshold overshoot<br>condition is gone.<br>JBSSPI-8033.13: JMS producer expired messages warning threshold overshoot<br>condition has occurred.<br>JBSSPI-8033.23: JMS producer expired messages warning threshold overshoot<br>condition has occurred. |
| <ul> <li>Probable Cause:</li> <li>Messages are not being consumed at regular intervals.</li> <li>Rate of message creation is more than that of consumption.</li> <li>Potential Impact:</li> <li>Expiry of transaction message leads to high transaction roll back rate.</li> </ul>                                                                                                    |
|                                                                                                    |

| • Application failure due to communication failure.   |
|-------------------------------------------------------|
| Suggested action:                                     |
| 1. Tune JMS consumers to remove messages fast enough. |
| 2. Check if subscribers can be made durable.          |
| 3. Increase message timeout value.                    |

- JBSSPI Logfiles
- JBSSPI Metrics

| Metric ID             | JBSSPI_0034                                                                                                    |
|-----------------------|----------------------------------------------------------------------------------------------------|
| Metric Name           | S034_JMSPNewExprMsgs                                                                                                    |
| Metric Type           | Alarming and Graphing                                                                                                    |
| Policy<br>Description | New expired JMS messages for a producer over collection interval                                                                                                    |
| Severity              | JBSSPI-8034.11: Critical, threshold, 15.0<br>JBSSPI-8034.21: Normal<br>JBSSPI-8034.12: Major, threshold, 10.0<br>JBSSPI-8034.22: Normal<br>JBSSPI-8034.13: Warning, threshold, 5.0<br>JBSSPI-8034.23: Normal                                                                                                    |
| Message<br>Group      | JBoss                                                                                                    |
| Message               | JBSSPI-8034.11: JMS producer new expired messages in a collection interval<br>critical threshold overshoot condition has occurred.JBSSPI-8034.21: JMS producer new expired messages in a collection interval<br>critical threshold overshoot condition is gone.JBSSPI-8034.12: JMS producer new expired messages in a collection interval<br>major threshold overshoot condition has occurred.JBSSPI-8034.22: JMS producer new expired messages in a collection interval<br>major threshold overshoot condition is gone.JBSSPI-8034.22: JMS producer new expired messages in a collection interval<br>major threshold overshoot condition is gone.JBSSPI-8034.13: JMS producer new expired messages in a collection interval<br>warning threshold overshoot condition has occurred.JBSSPI-8034.23: JMS producer new expired messages in a collection interval<br>warning threshold overshoot condition has occurred.JBSSPI-8034.23: JMS producer new expired messages in a collection interval<br>warning threshold overshoot condition has occurred.JBSSPI-8034.23: JMS producer new expired messages in a collection interval<br>warning threshold overshoot condition has occurred. |
| Instructions          | <ul> <li>Probable Cause:</li> <li>Messages are not being consumed at regular intervals.</li> <li>Rate of message creation is more than that of consumption.</li> <li>Potential Impact:</li> </ul>                                                                                                    |

| • Expiry of transaction message leads to high transaction roll back rate. |
|---------------------------------------------------------------------------|
| • Application failure due to communication failure.                       |
| Suggested action:                                                         |
| 1. Tune JMS consumers to remove messages fast enough.                     |
| 2. Check if subscribers can be made durable.                              |
| 3. Increase message timeout value.                                        |

- JBSSPI Logfiles
- JBSSPI Metrics

|                       | 1                                                                                                    |
|-----------------------|----------------------------------------------------------------------------------------------------|
| Metric ID             | JBSSPI_0035                                                                                                    |
| Metric Name           | S035_JMSPMsgSentCnt                                                                                                    |
| Metric Type           | Alarming and Graphing                                                                                                    |
| Policy<br>Description | Number of JMS messages sent by a producer                                                                                                    |
| Severity              | JBSSPI-8035.11: Critical, threshold, 5.0<br>JBSSPI-8035.21: Normal<br>JBSSPI-8035.12: Major, threshold, 10.0<br>JBSSPI-8035.22: Normal<br>JBSSPI-8035.13: Warning, threshold, 15.0<br>JBSSPI-8035.23: Normal                                                                                                    |
| Message Group         | JBoss                                                                                                    |
| Message               | JBSSPI-8035.11: JMS producer sent messages critical threshold overshoot<br>condition has occurred.<br>JBSSPI-8035.21: JMS producer sent messages critical threshold overshoot<br>condition is gone.<br>JBSSPI-8035.12: JMS producer sent messages major threshold overshoot<br>condition has occurred.<br>JBSSPI-8035.22: JMS producer sent messages major threshold overshoot<br>condition is gone.<br>JBSSPI-8035.13: JMS producer sent messages warning threshold overshoot<br>condition has occurred.<br>JBSSPI-8035.13: JMS producer sent messages warning threshold overshoot<br>condition has occurred.<br>JBSSPI-8035.23: JMS producer sent messages warning threshold overshoot<br>condition has occurred. |
| Instructions          | <ul> <li>Probable Cause:</li> <li>Message consumption rate has come down.</li> <li>Message are getting rejected.</li> <li>Potential Impact:</li> <li>Message queue may grow.</li> </ul>                                                                                                    |

| • Message expiry rate may overshoot.                                                        |
|---------------------------------------------------------------------------------------------|
| <b>Suggested action:</b> Tune JMS consumers to remove messages fast enough and acknowledge. |

- JBSSPI Logfiles
- JBSSPI Metrics

| Metric ID             | JBSSPI_0036                                                                                                    |
|-----------------------|----------------------------------------------------------------------------------------------------|
| Metric Name           | S036_JMSPMsgAvgWtTime                                                                                                    |
| Metric Type           | Alarming and Graphing                                                                                                    |
| Policy<br>Description | Average time spent by a JMS message before being delivered to the producer                                                                                                    |
| Severity              | JBSSPI-8036.11: Critical, threshold, 15.0<br>JBSSPI-8036.21: Normal<br>JBSSPI-8036.12: Major, threshold, 10.0<br>JBSSPI-8036.22: Normal<br>JBSSPI-8036.13: Warning, threshold, 5.0<br>JBSSPI-8036.23: Normal                                                                                                    |
| Message Group         | JBoss                                                                                                    |
| Message               | JBSSPI-8036.11: JMS producer message average wait time critical threshold<br>overshoot condition has occurred.<br>JBSSPI-8036.21: JMS producer message average wait time critical threshold<br>overshoot condition is gone.<br>JBSSPI-8036.12: JMS producer message average wait time major threshold<br>overshoot condition has occurred.<br>JBSSPI-8036.22: JMS producer message average wait time major threshold<br>overshoot condition is gone.<br>JBSSPI-8036.13: JMS producer message average wait time warning threshold<br>overshoot condition has occurred.<br>JBSSPI-8036.13: JMS producer message average wait time warning threshold<br>overshoot condition has occurred.<br>JBSSPI-8036.23: JMS producer message average wait time warning threshold<br>overshoot condition has occurred. |
| Instructions          | <ul> <li>Probable Cause: Message consumption rate has come down.</li> <li>Potential Impact: <ul> <li>Message queue may grow.</li> <li>Message expiry rate may overshoot.</li> </ul> </li> <li>Suggested action: Tune JMS consumers to remove messages fast enough and</li> </ul>                                                                                                    |

acknowledge.

- JBSSPI Logfiles
- JBSSPI Metrics

# JBSSPI\_0037

| Metric ID             | JBSSPI_0037                                                                                                    |  |  |  |
|-----------------------|----------------------------------------------------------------------------------------------------|--|--|--|
| Metric Name           | S037_JMSCTtlPndgMsgs                                                                                                    |  |  |  |
| Metric Type           | Alarming and Graphing                                                                                                    |  |  |  |
| Policy<br>Description | Number of pending JMS messages for a consumer                                                                                                    |  |  |  |
| Severity              | JBSSPI-8037.11: Critical, threshold, 15.0<br>JBSSPI-8037.21: Normal<br>JBSSPI-8037.12: Major, threshold, 10.0<br>JBSSPI-8037.22: Normal<br>JBSSPI-8037.13: Warning, threshold, 5.0<br>JBSSPI-8037.23: Normal                                                                                                    |  |  |  |
| Message Group         | JBoss                                                                                                    |  |  |  |
| Message               | JBSSPI-8037.11: JMS consumer pending messages critical threshold overshoot<br>condition has occurred.<br>JBSSPI-8037.21: JMS consumer pending messages critical threshold overshoot<br>condition is gone.<br>JBSSPI-8037.12: JMS consumer pending messages major threshold overshoot<br>condition has occurred.<br>JBSSPI-8037.22: JMS consumer pending messages major threshold overshoot<br>condition is gone.<br>JBSSPI-8037.13: JMS consumer pending messages warning threshold overshoot<br>condition has occurred.<br>JBSSPI-8037.13: JMS consumer pending messages warning threshold overshoot<br>condition has occurred.<br>JBSSPI-8037.23: JMS consumer pending messages warning threshold overshoot<br>condition has occurred. |  |  |  |
| Instructions          | <ul> <li>Probable Cause:</li> <li>Messages are not being consumed at regular intervals.</li> <li>Rate of message creation is more than that of consumption.</li> <li>Potential Impact:</li> <li>Further messages may get rejected.</li> </ul>                                                                                                    |  |  |  |

| Suggested action:                                     |
|-------------------------------------------------------|
|                                                       |
| 1. Tune JMS consumers to remove messages fast enough. |
|                                                       |

- JBSSPI Logfiles
- JBSSPI Metrics

# JBSSPI\_0038

| Metric ID             | JBSSPI_0038                                                                                                    |  |  |  |
|-----------------------|----------------------------------------------------------------------------------------------------|--|--|--|
| Metric Name           | S038_JMSCNewPndgMsgs                                                                                                    |  |  |  |
| Metric Type           | Alarming and Graphing                                                                                                    |  |  |  |
| Policy<br>Description | New pending JMS messages for a consumer over collection interval                                                                                                    |  |  |  |
| Severity              | JBSSPI-8038.11: Critical, threshold, 15.0<br>JBSSPI-8038.21: Normal<br>JBSSPI-8038.12: Major, threshold, 10.0<br>JBSSPI-8038.22: Normal<br>JBSSPI-8038.13: Warning, threshold, 5.0<br>JBSSPI-8038.23: Normal                                                                                                    |  |  |  |
| Message<br>Group      | JBoss                                                                                                    |  |  |  |
| Message               | JBSSPI-8038.11: JMS consumer new pending messages in a collection interval<br>critical threshold overshoot condition has occurred.JBSSPI-8038.21: JMS consumer new pending messages in a collection interval<br>critical threshold overshoot condition is gone.JBSSPI-8038.12: JMS consumer new pending messages in a collection interval<br>major threshold overshoot condition has occurred.JBSSPI-8038.22: JMS consumer new pending messages in a collection interval<br>major threshold overshoot condition is gone.JBSSPI-8038.22: JMS consumer new pending messages in a collection interval<br>major threshold overshoot condition is gone.JBSSPI-8038.13: JMS consumer new pending messages in a collection interval<br>warning threshold overshoot condition has occurred.JBSSPI-8038.13: JMS consumer new pending messages in a collection interval<br>warning threshold overshoot condition has occurred.JBSSPI-8038.13: JMS consumer new pending messages in a collection interval<br>warning threshold overshoot condition has occurred.JBSSPI-8038.23: JMS consumer new pending messages in a collection interval<br>warning threshold overshoot condition is gone. |  |  |  |
| Instructions          | <ul> <li>Probable Cause:</li> <li>Messages are not being consumed at regular intervals.</li> <li>Rate of message creation is more than that of consumption.</li> <li>Potential Impact:</li> </ul>                                                                                                    |  |  |  |

| • Further messages may get rejected.                  |
|-------------------------------------------------------|
| • JVM Heap space may reduce rapidly.                  |
| Frequent JVM garbage collection calls.                |
| • Possibility of out-of-memory error.                 |
| Suggested action:                                     |
| 1. Tune JMS consumers to remove messages fast enough. |
| 2. Increase message queue or topic size.              |

- JBSSPI Logfiles
- JBSSPI Metrics

# JBSSPI\_0039

| Metric ID             | JBSSPI_0039                                                                                                    |  |  |  |
|-----------------------|----------------------------------------------------------------------------------------------------|--|--|--|
| Metric Name           | S039_JMSCTtlExprMsgs                                                                                                    |  |  |  |
| Metric Type           | Alarming and Graphing                                                                                                    |  |  |  |
| Policy<br>Description | Number of expired JMS messages for a consumer                                                                                                    |  |  |  |
| Severity              | JBSSPI-8039.11: Critical, threshold, 15.0<br>JBSSPI-8039.21: Normal<br>JBSSPI-8039.12: Major, threshold, 10.0<br>JBSSPI-8039.22: Normal<br>JBSSPI-8039.13: Warning, threshold, 5.0<br>JBSSPI-8039.23: Normal                                                                                                    |  |  |  |
| Message Group         | JBoss                                                                                                    |  |  |  |
| Message               | JBSSPI-8039.11: JMS consumer expired messages critical threshold overshoot<br>condition has occurred.<br>JBSSPI-8039.21: JMS consumer expired messages critical threshold overshoot<br>condition is gone.<br>JBSSPI-8039.12: JMS consumer expired messages major threshold overshoot<br>condition has occurred.<br>JBSSPI-8039.22: JMS consumer expired messages major threshold overshoot<br>condition is gone.<br>JBSSPI-8039.13: JMS consumer expired messages warning threshold overshoot<br>condition has occurred.<br>JBSSPI-8039.23: JMS consumer expired messages warning threshold overshoot<br>condition has occurred. |  |  |  |
| Instructions          | <ul> <li>Probable Cause:</li> <li>Messages are not being consumed at regular intervals.</li> <li>Rate of message creation is more than that of consumption.</li> <li>Potential Impact:</li> <li>Expiry of transaction message leads to high transaction roll back rate.</li> </ul>                                                                                                    |  |  |  |

| • Application failure due to communication failure.   |
|-------------------------------------------------------|
| Suggested action:                                     |
| 1. Tune JMS consumers to remove messages fast enough. |
| 2. Check if subscribers can be made durable.          |
| 3. Increase message timeout value.                    |

- JBSSPI Logfiles
- JBSSPI Metrics

# JBSSPI\_0040

| Metric ID             | JBSSPI_0040                                                                                                    |  |  |  |
|-----------------------|----------------------------------------------------------------------------------------------------|--|--|--|
| Metric Name           | S040_JMSCNewExprMsgs                                                                                                    |  |  |  |
| Metric Type           | Alarming and Graphing                                                                                                    |  |  |  |
| Policy<br>Description | New expired JMS messages for a consumer over collection interval                                                                                                    |  |  |  |
| Severity              | JBSSPI-8040.11: Critical, threshold, 15.0<br>JBSSPI-8040.21: Normal<br>JBSSPI-8040.12: Major, threshold, 10.0<br>JBSSPI-8040.22: Normal<br>JBSSPI-8040.13: Warning, threshold, 5.0<br>JBSSPI-8040.23: Normal                                                                                                    |  |  |  |
| Message<br>Group      | JBoss                                                                                                    |  |  |  |
| Message               | JBSSPI-8040.11: JMS consumer new expired messages in a collection interval<br>critical threshold overshoot condition has occurred.JBSSPI-8040.21: JMS consumer new expired messages in a collection interval<br>critical threshold overshoot condition is gone.JBSSPI-8040.12: JMS consumer new expired messages in a collection interval<br>major threshold overshoot condition has occurred.JBSSPI-8040.22: JMS consumer new expired messages in a collection interval<br>major threshold overshoot condition is gone.JBSSPI-8040.22: JMS consumer new expired messages in a collection interval<br>major threshold overshoot condition is gone.JBSSPI-8040.13: JMS consumer new expired messages in a collection interval<br>warning threshold overshoot condition has occurred.JBSSPI-8040.23: JMS consumer new expired messages in a collection interval<br>warning threshold overshoot condition has occurred.JBSSPI-8040.23: JMS consumer new expired messages in a collection interval<br>warning threshold overshoot condition has occurred.JBSSPI-8040.23: JMS consumer new expired messages in a collection interval<br>warning threshold overshoot condition has occurred. |  |  |  |
| Instructions          | <ul> <li>Probable Cause:</li> <li>Messages are not being consumed at regular intervals.</li> <li>Rate of message creation is more than that of consumption.</li> <li>Potential Impact:</li> </ul>                                                                                                    |  |  |  |

| • Expiry of transaction message leads to high transaction roll back rate. |
|---------------------------------------------------------------------------|
| • Application failure due to communication failure.                       |
| Suggested action:                                                         |
| 1. Tune JMS consumers to remove messages fast enough.                     |
| 2. Check if subscribers can be made durable.                              |
| 3. Increase message timeout value.                                        |

- JBSSPI Logfiles
- JBSSPI Metrics

# JBSSPI\_0041

| JBSSPI_0041<br>S041_JMSCMsgRecvdCnt<br>Alarming and Graphing<br>Number of JMS messages received by a consumer<br>JBSSPI-8041.11: Critical, threshold, 5.0<br>JBSSPI-8041.21: Normal<br>JBSSPI-8041.22: Normal<br>JBSSPI-8041.22: Normal<br>JBSSPI-8041.13: Warning, threshold, 15.0<br>JBSSPI-8041.23: Normal<br>JBSSPI-8041.13: Normal                                                                                                    |
|----------------------------------------------------------------------------------------------------|
| Alarming and Graphing<br>Number of JMS messages received by a consumer<br>JBSSPI-8041.11: Critical, threshold, 5.0<br>JBSSPI-8041.21: Normal<br>JBSSPI-8041.12: Major, threshold, 10.0<br>JBSSPI-8041.22: Normal<br>JBSSPI-8041.13: Warning, threshold, 15.0<br>JBSSPI-8041.23: Normal<br>JBoss<br>JBSSPI-8041.11: JMS consumer received messages critical threshold overshoot                                                                                                    |
| Number of JMS messages received by a consumer<br>JBSSPI-8041.11: Critical, threshold, 5.0<br>JBSSPI-8041.21: Normal<br>JBSSPI-8041.12: Major, threshold, 10.0<br>JBSSPI-8041.22: Normal<br>JBSSPI-8041.13: Warning, threshold, 15.0<br>JBSSPI-8041.23: Normal<br>JBoss<br>JBSSPI-8041.11: JMS consumer received messages critical threshold overshoot                                                                                                    |
| JBSSPI-8041.11: Critical, threshold, 5.0<br>JBSSPI-8041.21: Normal<br>JBSSPI-8041.22: Major, threshold, 10.0<br>JBSSPI-8041.22: Normal<br>JBSSPI-8041.13: Warning, threshold, 15.0<br>JBSSPI-8041.23: Normal<br>JBoss<br>JBSSPI-8041.11: JMS consumer received messages critical threshold overshoot                                                                                                    |
| JBSSPI-8041.21: Normal<br>JBSSPI-8041.12: Major, threshold, 10.0<br>JBSSPI-8041.22: Normal<br>JBSSPI-8041.13: Warning, threshold, 15.0<br>JBSSPI-8041.23: Normal<br>JBoss<br>JBSSPI-8041.11: JMS consumer received messages critical threshold overshoot                                                                                                    |
| JBSSPI-8041.11: JMS consumer received messages critical threshold overshoot                                                                                                    |
| e                                                                                                    |
| JBSSPI-8041.21: JMS consumer received messages critical threshold overshoot<br>condition is gone.<br>JBSSPI-8041.12: JMS consumer received messages major threshold overshoot<br>condition has occurred.<br>JBSSPI-8041.22: JMS consumer received messages major threshold overshoot<br>condition is gone.<br>JBSSPI-8041.13: JMS consumer received messages warning threshold overshoot<br>condition has occurred.<br>JBSSPI-8041.23: JMS consumer received messages warning threshold overshoot<br>condition is gone. |
| <ul> <li>Probable Cause:</li> <li>The consumer is failing to remove messages fast.</li> <li>Message timeout value set by producer is less.</li> <li>Potential Impact: Topic or Queue size may grow.</li> <li>Suggested action:</li> </ul>                                                                                                    |
|                                                                                                    |

- 1. If applicable make this a durable subscriber.
- 2. Tune producer to increase message timeout value.

- JBSSPI Logfiles
- JBSSPI Metrics

# JBSSPI\_0042

| Metric ID             | JBSSPI_0042                                                                                                    |  |  |  |
|-----------------------|----------------------------------------------------------------------------------------------------|--|--|--|
| Metric Name           | S042_JMSCMsgAvgWtTime                                                                                                    |  |  |  |
| Metric Type           | Alarming and Graphing                                                                                                    |  |  |  |
| Policy<br>Description | Average time spent by a JMS message before being received by the consumer                                                                                                    |  |  |  |
| Severity              | JBSSPI-8042.11: Critical, threshold, 15.0<br>JBSSPI-8042.21: Normal<br>JBSSPI-8042.12: Major, threshold, 10.0<br>JBSSPI-8042.22: Normal<br>JBSSPI-8042.13: Warning, threshold, 5.0<br>JBSSPI-8042.23: Normal                                                                                                    |  |  |  |
| Message Group         | JBoss                                                                                                    |  |  |  |
| Message               | JBSSPI-8042.11: JMS consumer message average wait time critical threshold<br>overshoot condition has occurred.<br>JBSSPI-8042.21: JMS consumer message average wait time critical threshold<br>overshoot condition is gone.<br>JBSSPI-8042.12: JMS consumer message average wait time major threshold<br>overshoot condition has occurred.<br>JBSSPI-8042.22: JMS consumer message average wait time major threshold<br>overshoot condition is gone.<br>JBSSPI-8042.13: JMS consumer message average wait time warning threshold<br>overshoot condition has occurred.<br>JBSSPI-8042.13: JMS consumer message average wait time warning threshold<br>overshoot condition has occurred.<br>JBSSPI-8042.23: JMS consumer message average wait time warning threshold<br>overshoot condition has occurred. |  |  |  |
| Instructions          | <b>Probable Cause:</b> This consumer is failing to remove messages fast enough.                                                                                                    |  |  |  |
|                       | <b>Potential Impact:</b> Topic or Queue size may grow.<br><b>Suggested action:</b> Tune consumer to remove messages fast.                                                                                                    |  |  |  |

- JBSSPI Logfiles
- JBSSPI Metrics

### **Data Store Table for JBoss Application Server**

The JBoss AS SPI creates the following data tables for JBoss AS SPI metrics in the data store on the node to facilitate the data-collection procedure.

| Table Name | Area         | Metric Description                                               | Column Name          |
|------------|--------------|------------------------------------------------------------------|----------------------|
|            | Transactions | Number of transactions rolled back per second                    | S002_TranRollbackRt  |
|            | ThreadPool   | Percentage utilization of current<br>JBoss System Thread Pool    | S003_SysThdPolPctUtl |
|            | JCA          | Percentage utilization of current<br>JCA WorkManager Thread Pool | S004_JCAThdPolPctUtl |
|            | JVM          | Percentage utilization of JVM<br>Heap                            | S005_JVMHeapMmPctUtl |
|            | Servlets     | Average response time of a servlet (in secs)                     | S006_AllSrvAvgExTime |
|            |              | Percentage utilization of JCA connection pool                    | S007_JCAConPolPctUtl |
|            |              | Number of threads waiting for a connection from JCA pool         | S008_JCAConPoolWtCnt |
|            | JCA          | Number of new connections created in JCA pool per second         | S009_JCAConCrtRate   |
|            |              | Number of connections closed<br>in JCA pool per second           | S010_JCAConClsRate   |
|            |              | Number of leaked connections in JCA pool                         | S011_JCAConnLeak     |
|            |              | Average time spent waiting for a connection in JCA pool          | S012_JCAConAvgWtTime |

|                | EntityBean | per second                                                            | S015_EntityBnCrtRate |
|----------------|------------|-----------------------------------------------------------------------|----------------------|
|                |            | Number of Entity Beans removed per second                             | S016_EntityBnRmRatee |
|                |            | Number of Entity Beans<br>available in pool                           | S017_EntityBnPolCnt  |
|                |            | Number of Entity Beans in ready state                                 | S018_EntityBnReadySt |
|                | JVM        | Number of Message Driven<br>Beans created per secondy                 | S019_MsgDrvBnCrtRate |
|                |            | Number of Message Driven<br>Beans removed per second                  | S020_MsgDrvBnRmRate  |
|                | JMS        | Number of messages received<br>by a Message Driven Bean per<br>second | S021_MsgDrvBnMsgRcRt |
|                | JVM        | Number of Stateful Session<br>Beans created per second                | S022_StfulSesBnCrtRt |
| JBSSPI_METRICS |            | Number of Stateful Session<br>Beans passivated per second             | S023_StfulSesBnPasRt |
|                |            | Number of Stateless Session<br>Beans created per second               | S024_StlesSesBnCrtRt |
|                |            | Number of pending JMS<br>messages in a session                        | S025_JMSTotlPndgMsgs |
|                |            | New pending JMS messages in<br>a session over collection interval     | S026_JMSNewPndgMsgs  |
|                |            | Number of expired JMS<br>messages in a session                        | S027_JMSTotlExprMsgs |
|                |            | New expired JMS messages in a session over collection interval        | S028_JMSNewExprMsgs  |

|     | Number of JMS messages exchanged in a session                                    | S029_JMSMsgExchCnt   |
|-----|----------------------------------------------------------------------------------|----------------------|
|     | Average time spent by a JMS<br>message in a session before<br>being delivered    | S030_JMSMsgAvgWtTime |
|     | Number of pending JMS messages for a producer                                    | S031_JMSPTtlPndgMsgs |
|     | New pending JMS messages for<br>a producer over collection<br>interval           | S032_JMSPNewPndgMsgs |
|     | Number of expired JMS messages for a producer                                    | S033_JMSPTtlExprMsgs |
| JMS | New expired JMS messages for<br>a producer over collection<br>interval           | S034_JMSPNewExprMsgs |
|     | Number of JMS messages sent<br>by a producer                                     | S035_JMSPMsgSentCnt  |
|     | Average time spent by a JMS<br>message before being delivered<br>to the producer | S036_JMSPMsgAvgWtTm  |
|     | Number of pending JMS messages for a consumer                                    | S037_JMSCTtlPndgMsgs |
|     | New pending JMS messages for<br>a consumer over collection<br>interval           | S038_JMSCNewPndgMsgs |
|     | Number of expired JMS<br>messages for a consumer                                 | S039_JMSCTtlExprMsgs |
|     | New expired JMS messages for<br>a consumer over collection<br>interval           | S040_JMSCNewExprMsgs |

| Number of JMS messages received by a consumer                                   | S041_JMSCMsgRecvdCnt |
|---------------------------------------------------------------------------------|----------------------|
| Average time spent by a JMS<br>message before being received<br>by the consumer | S042_JMSCMsgAvgWtTm  |

- Metrics
- JBoss AS SPI Golden Metrics
- JBSSPI Logfiles
- JBSSPI Policies

# Logfiles

Smart Plug-in for JBoss Application Server (JBoss AS SPI) logfile policy monitors information logged in JBoss Application Server log file.

| Logfiles Policy Name               | Description                                                                                                    |  |  |
|------------------------------------|----------------------------------------------------------------------------------------------------|--|--|
| JBoss Server Log<br>Monitor        | Monitors the JBoss server log file and catches FATAL, ERROR and WARN level messages, which it sends to the message browser |  |  |
| JBSSPI Error Log                   | Monitors the JBoss AS SPI error log and sends the error messages to the message browser.                                   |  |  |
| JBSSPI Java<br>Discovery Error Log | Monitors the JBoss AS SPI Java Discovery Error Log                                                                         |  |  |
| JBSSPI Java Collector<br>Error Log | . Monitors the JBoss AS SPI Java Collector Error Log                                                                       |  |  |

- JBoss AS SPI Golden Metrics
- JBSSPI Metrics
- JBSSPI Policies

## **JBoss Server Log Monitor**

This logfile policy monitors the JBoss server log file located at JBOSS\_HOME/server/production/log/server.log.

| Description         | Monitors the JBoss server log file and catches FATAL, ERROR and WARN level messages, which it sends to the message browser                                                                                                    |
|---------------------|----------------------------------------------------------------------------------------------------|
| Polling<br>Interval | 10s                                                                                                    |
| Severity            | Critical<br>Warning                                                                                                    |
| Category            | JBoss                                                                                                    |
| Туре                | Logfile Entry                                                                                                    |
| Message<br>Group    | JBSSPI                                                                                                    |
| Help Text           | <ul> <li>Probable Cause :<br/>There is one of FATAL, ERROR or WARN level message in the server.log file.</li> <li>Potential Impact:<br/>The application server might exhibit unexpected behavior if necessary action(s) are not taken.</li> <li>Suggested Action : Read the message text for possible action(s) to be taken.</li> </ul> |
|                     | Suggested Action : Read the message text for possible action(s) to be taken.                                                                                                    |

- JBSSPI Logfiles
- JBSSPI Metrics

# **JBSSPI Error Log**

This logfile policy monitors the JBoss AS SPI log file located at wasspi\_perl -S wasspi\_jbs\_files wasspi\_perl.log.

| Description         | Monitors the JBoss AS SPI error log and sends the error messages to the message browser.                                                                                                    |
|---------------------|----------------------------------------------------------------------------------------------------|
| Polling<br>Interval | 30s                                                                                                    |
| Severity            | Normal<br>Major<br>Critical<br>Warning                                                                                                    |
| Category            | JBoss                                                                                                    |
| Туре                | Logfile Entry                                                                                                    |
| Message<br>Group    | JBSSPI                                                                                                    |
| Help Text           | Available for each error as detected: WASSPI-1 through WASSPI-254. For detailed help text for all error messages, see the specific error message listed in Error Messages for information about the error message. |

- JBSSPI Logfiles
- JBSSPI Metrics

## **JBSSPI Java Discovery Error Log**

This logfile policy monitors the JBoss AS SPI discovery error log file located at wasspi\_perl -s wasspi\_jbs\_files Discovery.log.

| Description         | Monitors the JBoss AS SPI Java Discovery Error Log.                                                                                                    |  |
|---------------------|----------------------------------------------------------------------------------------------------|--|
| Polling<br>Interval | 30s                                                                                                    |  |
| Severity            | Normal<br>Major<br>Critical<br>Warning                                                                                                    |  |
| Category            | JBoss                                                                                                    |  |
| Туре                | Logfile Entry                                                                                                    |  |
| Message<br>Group    | JBSSPI                                                                                                    |  |
| Help Text           | Available for each error as detected: WASSPI-1 through WASSPI-254. For detailed help text for all error messages, see the specific error message listed in Error Messages for information about the error message. |  |

- JBSSPI Logfiles
- JBSSPI Metrics

### **JBSSPI Java Collector Error Log**

This logfile policy monitors the JBoss AS SPI collector error log file located at wasspi\_perl -s wasspi\_jbs\_files Collector.log.

| Description         | Monitors the JBoss AS SPI Java Collector Error Log.                                                                                                    |  |
|---------------------|----------------------------------------------------------------------------------------------------|--|
| Polling<br>Interval | 30s                                                                                                    |  |
| Severity            | Normal<br>Major<br>Critical<br>Warning                                                                                                    |  |
| Category            | JBoss                                                                                                    |  |
| Туре                | Logfile Entry                                                                                                    |  |
| Message<br>Group    | JBSSPI                                                                                                    |  |
| Help Text           | Available for each error as detected: WASSPI-1 through WASSPI-254. For detailed help text for all error messages, see the specific error message listed in Error Messages for information about the error message. |  |

- JBSSPI Logfiles
- JBSSPI Metrics

# **Configuration editor**

The HP Operations Smart Plug-in for JBoss Application Server (JBoss AS SPI) maintains a configuration that consists of property value assignments. The configuration editor is a graphical user interface used to set, view and edit the configuration.

The configuration editor is used by the Discover or Configure JBSSPI tool.

- The configuration editor getting started
- Components of Configuration Editor
- Configuration properties

### **The Configuration Editor - Getting Started**

The HP Operations Smart Plug-in for JBoss Application Server (JBoss AS SPI) maintains a configuration that consists of property value assignments.

On the HPOM for Windows management server, the configuration maintains information for your entire environment and contains information for all JBoss Application Servers on all managed nodes.

On a managed node, the configuration contains information only for the JBoss Application Servers running on that node. This information is extracted from the configuration on the management server.

### Structure

The basic structure of the configuration is (lines preceded by # are treated as comments and are ignored):

```
# Global Properties
    <config_property >=<value > ...
# GROUP Block
    GROUP <group_name >
    {
        <nodename > ...
    }
# NODE Block
    NODE [<group_name > | <nodename >]
    {
        <config_property >=<value > ...
    }
```

### **Global Properties**

```
# Global Properties
<config_property >=<value > ...
```

Properties defined at the global level apply to all nodes. However, these global properties can be overridden by properties set within a GROUP or NODE block or by server-specific properties.

#### **GROUP Block**

```
# GROUP Block
GROUP <group_name >
{

{

{

{

{
```

GROUP blocks are used to group nodes together that have common properties.

<group\_name > identifies the group of nodes with common properties. If a GROUP block
<group\_name > is repeated within the configuration file, the last definition takes precedence.

*<nodename >* lists the nodes in the group and each node name is the primary node name configured in HPOM.

Set the common properties using the NODE block.

Using the configuration editor, view, set, or edit GROUP block properties by selecting the Default Properties item in the *<Group\_Name>* folder.

### **NODE Block**

```
# NODE Block
NODE [<group_name > | <nodename >]
{
     <config_property >=<value > ...
}
```

Properties set in a NODE block apply to nodes belonging to the group defined by *<group\_name* > (to set common properties for a group) or to the specified *<nodename* > (to set properties for a single node).

For a group, enter the *<group\_name* > defined by the GROUP block and set the common properties.

For a single node, enter the *<nodename* > and set the properties.

*<nodename >* is the primary node name configured in HPOM.

If a property definition is repeated within the NODE block, the last definition takes precedence.

Using the configuration editor, view, set, or edit NODE block properties by selecting the Default Properties item in the *<Node\_Name>* folder.

#### **Server-specific properties**

Each property specified as SERVER $< n > config_property$  refers to a specific JBoss AS instance. When more than one JBoss AS is running on a given managed node, the number < n > differentiates the servers. Numbering begins at "1" and each JBoss AS instance is assigned a unique number.

Using the configuration editor, view, set, or edit server-specific properties by selecting the <*Application\_Server\_Name>* item in the Application Servers folder.

#### **Configuration property precedence**

The order of precedence of properties set in the configuration file are (listed from highest to lowest):

- 1. SERVER<*n*>\_*config\_property* (server-specific)
- 2. NODE nodename block config\_property
- 3. NODE group\_name block config\_property
- 4. Global config\_property

- Configuration editor
- Components of Configuration Editor
- Configuration properties

## **Components of configuration editor**

The configuration editor is provided by the HP Operations Smart Plug-in for JBoss Application Server (JBoss AS SPI) to view and edit the configuration. You must update the configuration using this editor only.

The configuration editor has three components:

### The configuration editor tree

The Configuration Editor - Tree appears in the left pane of the Configuration Editor window. It shows the JBoss AS SPI configuration in a tree structure.

The following is an example of the tree.

#### 😲 NOTE:

If no application servers or groups are configured, the "Application Servers" and "Groups" folders are not displayed. If you are running Discover or Configure JBSSPI for the first time and you have not selected any node before you launched the tool, the "Nodes" folder is not displayed.

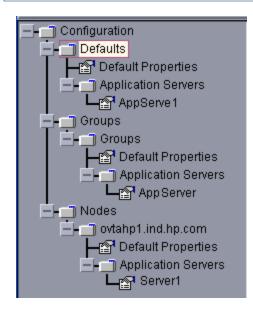

The icon denotes that you can view configuration properties.

The 🖾 icon denotes that you can view and set configuration properties.

The following table lists each item in the tree and a brief description of the item.

| Item Name                                                      | Description                                                                                                    |  |  |
|----------------------------------------------------------------|----------------------------------------------------------------------------------------------------|--|--|
| Application Servers                                            | A folder that contains a list of all the application servers. This folder<br>can appear under Defaults (global properties level ), Group_Name(s)<br>(GROUP level ), or Node_Name(s) (NODE level ). |  |  |
| <pre><application_server_name></application_server_name></pre> | The server name as defined in the JBoss Application Server.                                                                                                    |  |  |
| Configuration                                                  | A folder that contains all JBoss AS SPI configuration information for<br>the JBoss AS environment.                                                                                                 |  |  |
| Default Properties                                             | Lists the configuration properties that have been set. This item appears<br>under Defaults (global properties level ), Group_Name(s) (GROUP<br>level ), or Node_Name(s) (NODE level ).             |  |  |
| Defaults                                                       | A folder that represents the global properties level .                                                                                                    |  |  |
| Groups                                                         | A folder that represents the GROUP level .                                                                                                    |  |  |
| <group_name></group_name>                                      | A folder that identifies the name of a group of nodes with common properties.                                                                                                    |  |  |
| Nodes                                                          | A folder that represents the NODE level .                                                                                                    |  |  |
| <node_name></node_name>                                        | A folder that represents a single node whose name must match the primary node name configured in HPOM.                                                                                             |  |  |

### Actions to perform

Actions that you can perform depend on the item that is selected in the tree and from where you access the action. The following actions can be accessed from the Actions menu, File menu, or by right-clicking an item in the tree.

In the table below, click the action for a more detailed description (if available) of how to perform that action.

| Action                                             | Description                                                                                                    | Selected Tree Item                                                                                                    |  |
|----------------------------------------------------|----------------------------------------------------------------------------------------------------|----------------------------------------------------------------------------------------------------|--|
| Add Application<br>Server                          | Add an application server. This action is performed only during discovery and not during configuration.                                                                                                    | <ul> <li>Application Servers</li> <li>Defaults</li> <li><group_name></group_name></li> <li><node_name></node_name></li> </ul> |  |
| Exit                                               | Exit the Discover or Configure JBSSPI tool.<br>This action is available from the File menu.<br>If any changes were made that have not been<br>saved, the "Confirm Cancel" window<br>displays.                                                                                                    | Any item in the tree<br>Any item in the tree                                                                                  |  |
| Remove Application<br>Server/Remove ALL<br>Servers | Remove an application server or all listed application servers.                                                                                                    | Application Servers Application_Server_Name                                                                                   |  |
| Save                                               | Save changes to the configuration file. This action is available from the File menu only if changes were made to the configuration file.                                                                                                    | Any item in the tree Any item in the tree                                                                                     |  |
| Set Configuration<br>Properties tab                | Set JBoss AS SPI configuration properties.                                                                                                    |                                                                                                    |  |
| View Configuration<br>Settings tab                 | View JBoss AS SPI configuration<br>properties.Image: Any item in the<br>Image: Any item in the<br>Image: Any item in the<br>Image: Any item in the<br>Image: Any item in the<br>Image: Any item in the the<br>Image: Any item in the the<br> |                                                                                                    |  |

### The configuration editor buttons

The following buttons are available in Discover or Configure JBSSPI:

| Button | Description                                                                                                    |
|--------|----------------------------------------------------------------------------------------------------|
| Cancel | Exit Discover or Configure JBSSPI.                                                                                                    |
|        | If you have set configuration properties without saving them, these changes are not saved.                                                                                                    |
|        | If you added or removed an application server, node, or group without saving the change or if you have modified a configuration property, a "Confirm Cancel" window displays. Select <b>Save and Exit</b> to save the changes before exiting, <b>Exit without Save</b> to exit without saving the changes, or <b>Return to Editing</b> to continue editing the configuration file (changes are not saved). |
| Finish | Exit Discover or Configure JBSSPI and start configuring.                                                                                                    |
| Save   | Save changes to the HPOM management server's configuration file and continue editing the configuration file. You may also select <b>File</b> - <b>Save</b> to save your changes.                                                                                                    |

- Configuration Editor
- The configuration editor getting started
- Configuration properties

# **Configuration properties**

The Smart Plug-in for JBoss Application Server (JBoss AS SPI) maintains a configuration that consists of property value assignments.

If you are not using the discovery process, set all the required properties.

The table lists, in this order, required configuration properties, conditional configuration properties, and optional configuration properties. To display a description of the property, click the property name in the table below, or use the pull-down menu at the bottom of the page.

|                 |               | Automotically               | Discovery   | Level of Configuration |                       |
|-----------------|---------------|-----------------------------|-------------|------------------------|-----------------------|
| Property        | Configuration | Automatically<br>Discovered |             | Default<br>Properties  | Application<br>Server |
| ADDRESS         | Conditional   |                             | Conditional |                        | $\checkmark$          |
| JAVA_HOME       | Required      |                             | Required    | $\checkmark$           | $\checkmark$          |
| JBOSS_HOME_LIST | Required      |                             | Required    | $\checkmark$           | $\checkmark$          |
| LOGIN           | Required      |                             | Required    | $\checkmark$           | $\checkmark$          |
| PASSWORD        | Required      |                             | Required    | $\checkmark$           | $\checkmark$          |

- Configuration Editor
- Components of configuration editor

## **ADDRESS**

| Description                  | The domain name or IP address where the server is listening. If not specified, the server is listening on the primary IP of the node on which the server is running. |  |
|------------------------------|----------------------------------------------------------------------------------------------------|--|
| Configuration<br>Requirement | Conditional                                                                                                    |  |
| Automatically<br>Discovered? | No                                                                                                    |  |
| Discovery<br>Requirement     | Conditional. Required if the server is running on a virtual IP address or is on a remote node.                                                                       |  |
| Level of<br>Configuration    | Application Server                                                                                                    |  |
| Default Value                | Primary IP address of the node                                                                                                    |  |
| Examples                     | SERVER1_ADDRESS = server.hp.com                                                                                                    |  |

# JAVA\_HOME

| Description                  | The directory where JDK or JRE is installed. The java engine is expected to be <code>\$JAVA_HOME/bin/java</code> . |
|------------------------------|----------------------------------------------------------------------------------------------------|
| Configuration<br>Requirement | Required .                                                                                                    |
| Automatically<br>Discovered? | No                                                                                                    |
| Discovery<br>Requirement     | Required.                                                                                                    |
| Level of<br>Configuration    | Default Properties and Application Server                                                                          |
| Default Value                | N/A                                                                                                    |
| Examples                     |                                                                                                    |

# JBOSS\_HOME\_LIST

| Description                  | The directory which contains all the JBOSS_HOME locations separated by ;. |
|------------------------------|---------------------------------------------------------------------------|
| Configuration<br>Requirement | Required .                                                                |
| Automatically<br>Discovered? | No                                                                        |
| Discovery Requirement        | Required.                                                                 |
| Level of Configuration       | Default Properties                                                        |
| Default Value                | N/A                                                                       |
| Examples                     |                                                                           |

# LOGIN

| Description                  | A JBoss Application Server-defined user (not a system user) that is used by JBoss AS SPI to monitor the JBoss Application Server. If not specified, the configuration data collected may not be accurate.<br>LOGIN or SERVER $<$ n> _LOGIN may be set. If both are set, the server-specific (SERVER $<$ n> ) definition takes precedence. |
|------------------------------|----------------------------------------------------------------------------------------------------|
| Configuration<br>Requirement | Required .                                                                                                    |
| Automatically<br>Discovered? | No                                                                                                    |
| Discovery<br>Requirement     | Required.                                                                                                    |
| Level of<br>Configuration    | Default Properties and Application Server                                                                                                    |
| Default Value                | N/A                                                                                                    |
| Examples                     | LOGIN=system<br>LOGIN=jbossadmin                                                                                                    |

# PASSWORD

| Description                  | The password for LOGIN.                                                                                                    |
|------------------------------|----------------------------------------------------------------------------------------------------|
|                              | When the configuration file is saved, the password is encrypted.                                                                             |
|                              | PASSWORD or SERVER< <i>n</i> > _PASSWORD may be set. If both are set, the server-specific (SERVER< <i>n</i> > ) definition takes precedence. |
| Configuration<br>Requirement | Required .                                                                                                    |
| Automatically<br>Discovered? | No                                                                                                    |
| Discovery<br>Requirement     | Required.                                                                                                    |
| Level of<br>Configuration    | Default Properties and Application Server                                                                                                    |
| Default Value                | N/A                                                                                                    |
| Examples                     | PASSWORD=system_password<br>PASSWORD=jbossadmin_password                                                                                     |

### **Error messages**

The listed error messages result from conditions detected in the operation of the Smart Plug-in for JBoss Application Server (JBoss AS SPI). Click the error message number to display detailed information about that error message.

| 1 - 21    | 21 - 43   | 201 - 223  | 224 - 254  |
|-----------|-----------|------------|------------|
| WASSPI-1  | WASSPI-21 | WASSPI-201 | WASSPI-224 |
| WASSPI-2  | WASSPI-23 | WASSPI-202 | WASSPI-225 |
| WASSPI-3  | WASSPI-24 | WASSPI-203 | WASSPI-226 |
| WASSPI-4  | WASSPI-26 | WASSPI-204 | WASSPI-227 |
| WASSPI-5  | WASSPI-27 | WASSPI-205 | WASSPI-228 |
| WASSPI-6  | WASSPI-28 | WASSPI-206 | WASSPI-229 |
| WASSPI-7  | WASSPI-29 | WASSPI-207 | WASSPI-230 |
| WASSPI-8  | WASSPI-30 | WASSPI-208 | WASSPI-231 |
| WASSPI-9  | WASSPI-31 | WASSPI-209 | WASSPI-232 |
| WASSPI-10 | WASSPI-32 | WASSPI-210 | WASSPI-234 |
| WASSPI-11 | WASSPI-33 | WASSPI-211 | WASSPI-235 |
| WASSPI-12 | WASSPI-34 | WASSPI-213 | WASSPI-236 |
| WASSPI-13 | WASSPI-35 | WASSPI-214 | WASSPI-237 |
| WASSPI-14 | WASSPI-36 | WASSPI-215 | WASSPI-238 |
| WASSPI-15 | WASSPI-37 | WASSPI-216 | WASSPI-241 |

| WASSPI-16 | WASSPI-38 | WASSPI-218 | WASSPI-245 |
|-----------|-----------|------------|------------|
| WASSPI-17 | WASSPI-39 | WASSPI-219 | WASSPI-248 |
| WASSPI-18 | WASSPI-40 | WASSPI-221 | WASSPI-249 |
| WASSPI-19 | WASSPI-41 | WASSPI-222 | WASSPI-254 |
| WASSPI-20 | WASSPI-42 | WASSPI-223 | Others     |
|           | WASSPI-43 |            |            |
|           |           |            |            |

| Description | Unable to create the lock file <i><filename></filename></i> . File already exists.                                                                                                    |
|-------------|----------------------------------------------------------------------------------------------------|
| Severity    | Critical                                                                                                    |
| Help Text   | <ul> <li>Probable Cause Temporary lock files are used to avoid collisions when multiple JBoss AS SPI data collector processes attempt to access the same data file. This error occurs when the lock file cannot be created after several attempts because it already exists. </li> <li>Suggested Action If a file by the same name already exists, it might not have been deleted by a previous run of the JBoss AS SPI data collector. You should delete this file manually.</li></ul> |

| Description | Cannot access the SPI configuration.                                                                                                    |
|-------------|----------------------------------------------------------------------------------------------------|
| Severity    | Critical                                                                                                    |
| Help Text   | <ul> <li>Probable Cause</li> <li>A JBoss AS SPI configuration file could not be located or accessed. Either the file does not exist or there was a problem reading the file.</li> <li>Suggested Action</li> </ul>                                                                                                    |
|             | <ol> <li>Verify that the JBoss AS SPI has been configured correctly by running the SPI<br/>Admin → Verify tool. If the configuration is not correct, run the Discover or<br/>Configure tool to reinstall the files.</li> </ol>                                                                                                    |
|             | <ol> <li>Refer to the text following the error message in the JBoss AS SPI error log to help identify the underlying cause of the problem, for example, an I/O exception. You can view the SPI error log for a managed node by using the SPI Admin → View Error Files tool. The error message can be identified by the date/time stamp.</li> </ol> |

| Description | Error parsing command line.                                                                                                    |  |
|-------------|----------------------------------------------------------------------------------------------------|--|
| Severity    | Critical                                                                                                    |  |
| Help Text   | <ul><li>Probable Cause<br/>The JBoss AS SPI data collector command line is incorrectly specified in a schedule<br/>policy.</li><li>Suggested Action</li></ul>                                                                                                    |  |
|             | <ol> <li>Refer to the text following the error message in the JBoss AS SPI error log to<br/>help identify the data collector command line syntax error. You can view the SPI<br/>error log for a managed node by using the SPI Admin → View Error Files<br/>tool. The error message can be identified by the date/time stamp.</li> </ol> |  |
|             | 2. Correct the policy that contains the incorrect command line and redeploy. Refer<br>the <i>HP Operations Smart Plug-in for JBoss Application Server Installation and</i><br><i>Configuration Guide</i> for more information on the JBoss AS SPI data collector<br>command line.                                                        |  |

| Description | Error getting the metric definitions.                                                                                                    |  |
|-------------|----------------------------------------------------------------------------------------------------|--|
| Severity    | Critical                                                                                                    |  |
| Help Text   | <ul> <li>Probable Cause</li> <li>The JBoss AS SPI data collector could not read the metric definitions XML document. This error can be caused by a missing configuration property, an I/O error, an XML parsing error, a missing file, or a corrupted serialized data file.</li> <li>Suggested Action</li> </ul>                                                                                                    |  |
|             | <ol> <li>Refer to the text following the error message in the JBoss AS SPI error log to<br/>help identify the underlying cause of the problem. You can view the SPI error<br/>log for a managed node by using the SPI Admin - View Error Files tool. The<br/>error message can be identified by the date/time stamp.</li> </ol>                                                                                                    |  |
|             | <ol> <li>If the UDM_DEFINITIONS_FILE property is missing from the JBoss AS SPI configuration, run the SPI Admin → Discover or Configure JBSSPI tool with the managed node selected.</li> </ol>                                                                                                    |  |
|             | <ol> <li>If the problem is with the metric definitions file (MetricDefinitions.xml) that is shipped with the JBoss AS SPI, run the SPI Admin → Discover or Configure JBSSPI tool with the managed node selected.</li> </ol>                                                                                                    |  |
|             | 4. If the problem is with a user-defined metric definitions file that is not shipped with the JBoss AS SPI, verify that this XML file adheres to the MetricDefinitions.dtd specification. Refer to the HP Operations Smart Plug-in for JBoss Application Server Installation and Configuration Guide for more information on writing user-defined metrics. Reinstall your user-defined metric definition file. Run the SPI Admin → Discover or Configure JBSSPI tool and verify that the UDM_DEFINITIONS_FILE property in the SPI configuration is specified correctly. |  |
|             | 5. If the underlying error is ClassNotFound, this is an internal error. Report this to HP Support.                                                                                                    |  |

| Description | Error processing metric <i><metric_number></metric_number></i> .                                                                                                    |
|-------------|----------------------------------------------------------------------------------------------------|
| Severity    | Major                                                                                                    |
| Help Text   | <ul> <li>Probable Cause An error occurred while trying to collect data or perform calculations for the specified metric. </li> <li>Suggested Action Refer to the text following the error message in the JBoss AS SPI error log to help identify the underlying cause of the problem. The error messages previous to this one may also provide more information about the problem. You can view the SPI error log for a managed node by using the SPI Admin → View Error Files tool. The error message can be identified by the date/time stamp. </li> </ul> |

| Description | Required property <i><property_name></property_name></i> is missing from the JBoss AS SPI configuration.                                                                                                    |  |
|-------------|----------------------------------------------------------------------------------------------------|--|
| Severity    | Major                                                                                                    |  |
| Help Text   | Probable CauseThe specified required property is missing from the JBoss AS SPI configuration file.Suggested Action                                                                                                    |  |
|             | <ol> <li>Run the SPI Admin - Discover or Configure JBSSPI tool. Verify that the<br/>correct server information have been set for the JBoss servers on this managed<br/>node.</li> </ol>                                                                    |  |
|             | 2. Verify the property is specified correctly in the JBoss AS SPI configuration file<br>(/var/ opt/OV/wasspi/jbs/conf/SiteConfig on Unix platforms or<br>%OvAgentDir%\wasspi\jbs\conf\SiteConfig on Windows platforms) on the<br>managed node in question. |  |

| Description | Unable to contact server <i><server_name></server_name></i> at url= <i><url></url></i> , port= <i><port></port></i> .                                                                                                    |  |
|-------------|----------------------------------------------------------------------------------------------------|--|
| Severity    | Critical                                                                                                    |  |
| Help Text   | Probable CauseThe specified server is not running at the specified port.Suggested Action                                                                                                    |  |
|             | <ol> <li>Run the SPI Admin          Discover or Configure JBSSPI tool. Verify that you have specified the correct server name and port information for the JBoss servers on this managed node.     </li> </ol>                                                                           |  |
|             | 2. Verify that the properties, SERVERx_NAME and SERVERx_PORT, are specified correctly in the JBoss AS SPI configuration file /var/opt/OV/wasspi/jbs/conf/ SiteConfig on Unix platforms or %OvAgentDir%\wasspi\jbs\conf\SiteConfig on Windows platforms) on the managed node in question. |  |
|             | 3. Verify that the JBoss Server is running on the managed node.                                                                                                    |  |

| Description | Error saving graphing or reporting data to file <i><file_name></file_name></i> .                                                                                                    |
|-------------|----------------------------------------------------------------------------------------------------|
| Severity    | Critical                                                                                                    |
| Help Text   | <b>Probable Cause</b><br>The specified graphing or reporting data file could not be found or an I/O error occurred when trying to access the file.                                                                                                    |
|             | Suggested Action                                                                                                    |
|             | <ol> <li>Refer to the text following the error message in the JBoss AS SPI error log to<br/>help identify the underlying cause of the problem. You can view the SPI error<br/>log for a managed node by using the SPI Admin → View Error Files tool. The<br/>error message can be identified by the date/time stamp.</li> </ol> |
|             | 2. Identify the steps to reproduce the problem.                                                                                                    |
|             | 3. Run the <b>SPI Admin</b> → <b>Start Tracing</b> tool to turn on tracing. Try to reproduce the problem.                                                                                                    |
|             | <ol> <li>Run the SPI Admin → Self-Healing Info tool. Contact HP support with the information gathered by this tool.</li> </ol>                                                                                                    |

| Description | Unable to retrieve property <property_name> .</property_name>                                                                                                    |
|-------------|----------------------------------------------------------------------------------------------------|
| Severity    | Critical                                                                                                    |
| Help Text   | <b>Probable Cause</b><br>A required property is missing from one of the JBoss AS SPI configuration files.                                                                                                    |
|             | Suggested Action                                                                                                    |
|             | <ol> <li>Refer to the text following the error message in the JBoss AS SPI error log to<br/>help identify the missing property. You can view the SPI error log for a managed<br/>node by using the SPI Admin → View Error Files tool. The error message can<br/>be identified by the date/time stamp.</li> </ol> |
|             | <ol> <li>Run the SPI Admin          Discover or Configure JBSSPI tool. Verify that you have specified the correct information for the JBoss servers on the managed node in question.     </li> </ol>                                                                                                    |
|             | 3. Verify that the missing property is now specified in the JBoss AS SPI configuration file (/var/opt/OV/wasspi/jbs/conf/SiteConfig on Unix platforms or %OvAgentDir%\wasspi\jbs\conf\SiteConfig on Windows platforms) on the managed node in question.                                                          |

| Description | Encountered problem accessing file <i><file_name></file_name></i> .                                                                                                    |
|-------------|----------------------------------------------------------------------------------------------------|
| Severity    | Critical                                                                                                    |
| Help Text   | <ul> <li>Probable Cause The specified file could not be found, created, or accessed. This file could be a temporary file. </li> <li>Suggested Action <ol> <li>Refer to the text following the error message in the JBoss AS SPI error log to help identify the file in question and the underlying cause of the problem. You can view the SPI error log for a managed node by using the SPI Admin → View Error Files tool. The error message can be identified by the date/time stamp.</li> <li>Verify that you have enough disk space to create temporary files.</li> </ol> </li> </ul> |

| Description | No servers have been specified in the JBoss AS SPI configuration file.                                                                                                    |
|-------------|----------------------------------------------------------------------------------------------------|
| Severity    | Critical                                                                                                    |
| Help Text   | <b>Probable Cause</b><br>The number of JBoss servers specified in the JBoss AS SPI configuration for the managed node in question is 0.                                                                                                    |
|             | Suggested Action                                                                                                    |
|             | <ol> <li>Run the SPI Admin          Discover or Configure JBSSPI tool. Verify that you have specified the correct server name and port information for the JBoss servers on this managed node.     </li> </ol>                                                                                       |
|             | <ol> <li>Verify that the property, NUM_SERVERS, in the JBoss AS SPI configuration<br/>file (/var/opt/OV/wasspi/jbs/conf/SiteConfig on Unix platforms or<br/>%OvAgentDir%\wasspi\jbs\conf\SiteConfig on Windows platforms) is set to<br/>the number of JBoss servers on this managed node.</li> </ol> |

| Description | Command < <i>command</i> > returned error exit code < <i>exit code</i> > .                                                                                                    |
|-------------|----------------------------------------------------------------------------------------------------|
| Severity    | Critical                                                                                                    |
| Help Text   | Probable Cause         A command started by the JBoss AS SPI collector has returned an error (non-zero)         exit code.         Suggested Action                                                                                                    |
|             | <ol> <li>Identify the steps to reproduce the problem.</li> <li>Run the SPI Admin → Start Tracing tool to turn on tracing.</li> <li>Reproduce the problem</li> <li>Run the SPI Admin → Stop Tracing tool to turn off tracing.</li> <li>Run the SPI Admin → Self-Healing Info tool. Contact HP support with the information gathered by this tool.</li> </ol> |

| Description | Exception occurred while running an opernon process.                                                                                                    |
|-------------|----------------------------------------------------------------------------------------------------|
| Severity    | Critical                                                                                                    |
| Help Text   | Probable CauseThe JBoss AS SPI data collector attempted to run a process to execute an operationcall. Either the process could not be created or was interrupted.Suggested ActionFor UNIX systems, make sure the kernel configurable parameters NPROC and MAXUPRCare set high enough to allow process creation. |

| Description | Unable to find file< <i>file_name</i> >.                                                                                                    |
|-------------|----------------------------------------------------------------------------------------------------|
| Severity    | Critical                                                                                                    |
| Help Text   | Probable CauseA file required by the JBoss AS SPI data collector could not be found.Suggested Action                                                                                                    |
|             | <ol> <li>Refer to the text following the error message in the JBoss AS SPI error log to help identify the file in question and the underlying cause of the problem. You can view the SPI error log for a managed node by using the SPI Admin → View Error Files tool. The error message can be identified by the date/time stamp.</li> <li>Run the SPI Admin → Discover or Configure JBSSPI tool with the managed node selected.</li> </ol> |

| Description | Error parsing XML document < <i>file_name</i> >.                                                                                                    |
|-------------|----------------------------------------------------------------------------------------------------|
| Severity    | Critical                                                                                                    |
| Help Text   | Probable CauseAn error occurred while parsing the specified XML document.Suggested Action                                                                                                    |
|             | <ol> <li>Refer to the text following the error message in the JBoss AS SPI error log to<br/>help identify the underlying cause of the problem. You can view the SPI error<br/>log for a managed node by using the SPI Admin - View Error Files tool. The<br/>error message can be identified by the date/time stamp.</li> </ol> |
|             | 2. If the XML document was provided by the user, correct the document. See the <i>HP Operations Manager Smart Plug-in for JBoss Application Server Installation and Configuration Guide</i> for more information about the correct format for a user-defined metric definition document.                                        |
|             | <ol> <li>If the XML document is a document that is shipped with the JBoss AS SPI, run the SPI Admin → Discover or Configure JBSSPI tool to reinstall the JBoss AS SPI configuration files.</li> </ol>                                                                                                    |

| Description | A bad filter ( <i><filter_value></filter_value></i> ) was specified for metric <i><metric_number></metric_number></i> .                                                                                                    |
|-------------|----------------------------------------------------------------------------------------------------|
| Severity    | Major                                                                                                    |
| Help Text   | Probable CauseA metric filter is incorrectly specified in the metric definitions XML document.Suggested Action                                                                                                    |
|             | 1. If the metric is specified in an XML document that was provided by the user, correct the document. See the <i>HP Operations Manager Smart Plug-in for JBoss Application Server Installation and Configuration Guide</i> for more information about the correct format for a user-defined metric definition document. |
|             | <ol> <li>If the metric is a pre-defined metric that is shipped with the JBoss AS SPI, run the SPI Admin - Discover or Configure JBSSPI tool to reinstall the JBoss AS SPI configuration files.</li> </ol>                                                                                                    |

| Description | Could not access MBean server on server ( <i><server name=""></server></i> ) at url= <i><url></url></i> , port= <i><port></port></i> .                                                                                                    |
|-------------|----------------------------------------------------------------------------------------------------|
| Severity    | Critical                                                                                                    |
| Help Text   | <b>Probable Cause</b><br>A problem occurred while the JBoss AS SPI data collector was requesting access to the JMX MBean server on the JBoss server. This could be caused by:                                                                                                    |
|             | 1. The JNDI lookup to find the JMX MBean server in the application server failed.                                                                                                    |
|             | 2. The LOGIN name specified in the JBoss AS SPI configuration does not have the correct permissions in the application server.                                                                                                    |
|             | 3. The PASSWORD specified in the JBoss AS SPI configuration is incorrect.                                                                                                    |
|             | Suggested Action                                                                                                    |
|             | <ol> <li>Refer to the text following the error message in the JBoss AS SPI error log to<br/>help identify the underlying cause of the problem. You can view the SPI error<br/>log for a managed node by using the SPI Admin → View Error Files tool. The<br/>error message can be identified by the date/time stamp.</li> </ol> |
|             | <ol> <li>Run the SPI Admin → Discover or Configure JBSSPI tool. Verify that the<br/>LOGIN and PASSWORD properties are correct for the server in question.</li> </ol>                                                                                                    |
|             | 3. In the JBoss Administration Console, verify that the user is a valid JBoss user<br>and has the correct permissions. To set the correct permissions, refer to the <i>HP</i><br><i>Operations Smart Plug-in for JBoss Application Server Installation and</i><br><i>Configuration Guide</i> .                                  |

| Description | Error logging to datasource < <i>datasource_class_name</i> >. Logging process returned exit code < <i>exit_code</i> >                                                                                                    |
|-------------|----------------------------------------------------------------------------------------------------|
| Severity    | Warning                                                                                                    |
| Help Text   | Probable Cause         The ddflog process started by the JBoss AS SPI data collector returned a non-zero error code.         Suggested Action                                                                                                    |
|             | <ol> <li>Identify the steps to reproduce the problem.</li> <li>Run the SPI Admin - Start Tracing tool to turn on tracing. Try to reproduce the problem.</li> <li>Run the SPI Admin - Self-Healing Info tool. Contact HP support with the information gathered by this tool.</li> </ol> |

| Description | Encountered problem instantiating XSLT transformer with <i><file_name></file_name></i>                                                                                                    |
|-------------|----------------------------------------------------------------------------------------------------|
| Severity    | Major                                                                                                    |
| Help Text   | <ul> <li>Probable Cause</li> <li>The XSL document that specifies the auto action report output contains errors.</li> <li>Suggested Action</li> <li>Run the SPI Admin → Discover or Configure JBSSPI tool with the managed node selected.</li> </ul> |

| Description | Encountered problem creating report for metric <metric_number></metric_number>                                                                                                    |
|-------------|----------------------------------------------------------------------------------------------------|
| Severity    | Major                                                                                                    |
| Help Text   | Probable Cause<br>An error occurred while producing a text report for the specified metric. Suggested Action<br>Run the SPI Admin → Discover or Configure JBSSPI tool with the managed node selected. |

| Description | Encountered problem instantiating factory implementation <i><class name=""></class></i>                                                                                                    |
|-------------|----------------------------------------------------------------------------------------------------|
| Severity    | Critical                                                                                                    |
| Help Text   | <ul> <li>Probable Cause The java property specifying the class name is incorrect or the class does not implement the AppServerFactory interface. </li> <li>Suggested Action Verify that the java property appserver.implementation is set to the fully qualified name of the class which implements the AppServerFactory interface. For example, if set on the java command-line: -Dappserver.implementation=com.hp.openview.wasspi.WLSAppServerFactory</li></ul> |

| Description | Error initializing collector analyzer for server < <i>server_name</i> >.                                                                                                    |
|-------------|----------------------------------------------------------------------------------------------------|
| Severity    | Critical                                                                                                    |
| Help Text   | Probable Cause         An exception was encountered while preparing to monitor server <server_name>.         Suggested Action</server_name>                                                                                                    |
|             | <ol> <li>Refer to the text following the error message in the JBoss AS SPI error log to<br/>help identify the underlying cause of the problem. You can view the SPI error<br/>log for a managed node by using the SPI Admin → View Error Files tool. The<br/>error message can be identified by the date/time stamp.</li> </ol> |
|             | 2. Identify the steps to reproduce the problem.                                                                                                    |
|             | 3. Run the <b>SPI Admin</b> → <b>Start Tracing</b> tool to turn on tracing. Try to reproduce the problem                                                                                                    |
|             | <ol> <li>Run the SPI Admin → Self-Healing Info tool. Contact HP support with the information gathered by this tool.</li> </ol>                                                                                                    |

| Description | Error logging in to server <i>&lt; server_name &gt;</i> with login <i>&lt; login &gt;</i> .                                                                                                    |
|-------------|----------------------------------------------------------------------------------------------------|
| Severity    | Critical                                                                                                    |
| Help Text   | Probable Cause<br>A security exception occurred while logging in to server <i><server_name></server_name></i> .<br>Suggested Action                                                                                                    |
|             | <ol> <li>Run the SPI Admin - Discover or Configure JBSSPI tool on the managed node on which the error occurred and verify that you have specified the correct login and password properties.</li> <li>Verify that the login has appropriate permissions.</li> </ol> |

| Description | The data logging process for server <i><server_name></server_name></i> timed-out.                                                                                                    |
|-------------|----------------------------------------------------------------------------------------------------|
| Severity    | Major                                                                                                    |
| Help Text   | <ul> <li>Probable Cause Depending on your configuration, either HP Performance Agent or CODA failed to exit before the time-out. </li> <li>Suggested Action <ol> <li>Restart CODA using command opcagt -start.</li> <li>Restart HP Performance Agent using command mwa restart.</li> </ol> </li> </ul> |

| Description | RMI collector unable to process < <i>command</i> >.                                                                                                    |
|-------------|----------------------------------------------------------------------------------------------------|
| Severity    | Warning                                                                                                    |
| Help Text   | Probable CauseAn exception was encountered while performing an rmid related operation.Suggested Action                                                                                                    |
|             | <ol> <li>Refer to the text following the error message in the JBoss AS SPI error log to<br/>help identify the underlying cause of the problem. You can view the SPI error<br/>log for a managed node by using the SPI Admin → View Error Files tool. The<br/>error message can be identified by the date/time stamp.</li> </ol> |
|             | 2. Identify the steps to reproduce the problem.                                                                                                    |
|             | 3. Run the <b>SPI Admin</b> → <b>Start Tracing</b> tool to turn on tracing. Try to reproduce the problem.                                                                                                    |
|             | <ol> <li>Run the SPI Admin → Self-Healing Info tool. Contact HP support with the information gathered by this tool.</li> </ol>                                                                                                    |

| Description | RMID on port <i><port></port></i> has been <i><status></status></i> . |
|-------------|-----------------------------------------------------------------------|
| Severity    | Normal                                                                |

| Description | Collector server <i><server id=""></server></i> for Java Home <i><path></path></i> has been started. |
|-------------|----------------------------------------------------------------------------------------------------|
| Severity    | Normal                                                                                               |

| Description | Failed to start < <i>rmid_path</i> > on port < <i>port</i> >.                                                                                                    |
|-------------|----------------------------------------------------------------------------------------------------|
| Severity    | Critical                                                                                                    |
| Help Text   | Probable Cause<br>The specified path is already in use. Suggested Action<br>Run the SPI Admin → Discover or Configure JBSSPI tool. Set the RMID_PORT<br>property to a port number which is not currently in use. |

| Description | Lost connection to RMI collector while processing < command>. |
|-------------|---------------------------------------------------------------|
| Severity    | Warning                                                       |

| Description | Unable to retrieve metadata for mbean <i><jmx-objectname></jmx-objectname></i> . |
|-------------|----------------------------------------------------------------------------------|
| Severity    | Warning                                                                          |

| Description | No actions matched server <i><server name=""></server></i> , version <i><version></version></i> .                                                                                                    |
|-------------|----------------------------------------------------------------------------------------------------|
| Severity    | Warning                                                                                                    |
| Help Text   | Probable CauseJMXAction elements define FromVersion and ToVersion tags which do not match the<br>server version.Suggested ActionIf the action is valid on the server, adjust either the JMXAction definition's<br>FromVersion/ToVersion elements or the server's VERSION property. |

| Description | Metric <i><metric id=""></metric></i> does not define any actions.                                                                                            |
|-------------|----------------------------------------------------------------------------------------------------|
| Severity    | Warning                                                                                                    |
| Help Text   | <b>Probable Cause</b><br>The metric ID specified with the action -m option does not define a JMXActions element.                                              |
|             | Suggested Action<br>Correct the action -m option if an incorrect metric ID was specified. Otherwise, add a<br>JMXActions definition to the metric definition. |

| Description | Error executing action <i><action command-line=""></action></i>                                                                                                    |
|-------------|----------------------------------------------------------------------------------------------------|
| Severity    | Major                                                                                                    |
| Help Text   | Probable CauseAn unexpected error occurred while executing the action.Suggested ActionView the managed node's errorlog to determine the root cause which is logged<br>following the error message. |

| Description | MBean <i><jmx objectname=""></jmx></i> on server <i><server name=""></server></i> , does not expose operation <i><operation name=""></operation></i> .      |
|-------------|----------------------------------------------------------------------------------------------------|
| Severity    | Warning                                                                                                    |
| Help Text   | <ul> <li>Probable Cause</li> <li>An action's JMXCalls element defines an operation not exposed by the specified MBean.</li> <li>Suggested Action</li> </ul> |
|             | Correct the JMXCalls element or remove the operation from the element.                                                                                      |

| Description | MBean <i><jmx objectname=""></jmx></i> on server <i><server name=""></server></i> , does not expose attribute <i><attribute name=""></attribute></i> for write.                                                                                                    |
|-------------|----------------------------------------------------------------------------------------------------|
| Severity    | Warning                                                                                                    |
| Help Text   | <ul> <li>Probable Cause An action's JMXCalls element defines a write attribute exposed by the specified MBean as read-only. </li> <li>Suggested Action If it is a custom MBean, update the MBean's management interface so the attribute is writable. Otherwise, remove the attribute definition from the JMXCalls element.</li></ul> |

| Description | MBean <i><jmx objectname=""></jmx></i> on server <i><server name=""></server></i> , does not expose attribute <i><attribute name=""></attribute></i> .                                                                               |
|-------------|----------------------------------------------------------------------------------------------------|
| Severity    | Warning                                                                                                    |
| Help Text   | <ul> <li>Probable Cause An action's JMXCalls element defines an attribute not exposed by the specified MBean ObjectName. </li> <li>Suggested Action Correct the JMXCalls element or remove the attribute from the element.</li></ul> |

| Description | Error invoking operation <i><operation name=""></operation></i> on MBean <i><jmx objectname=""></jmx></i> .                                                                                                    |
|-------------|----------------------------------------------------------------------------------------------------|
| Severity    | Major                                                                                                    |
| Help Text   | <ul> <li>Probable Cause         An unexpected error occurred while invoking an operation on the specified MBean.         The managed resource might have thrown an exception.     </li> <li>Suggested Action         View the managed node's errorlog to determine the root cause which is logged following the error message.     </li> </ul> |

| Description | Error setting attribute <i><attribute name=""></attribute></i> on MBean <i><jmx objectname=""></jmx></i> .                                                                                                    |
|-------------|----------------------------------------------------------------------------------------------------|
| Severity    | Major                                                                                                    |
| Help Text   | <ul> <li>Probable Cause An unexpected error occurred while setting an attribute on the specified MBean. The managed resource might have thrown an exception. </li> <li>Suggested Action View the managed node's errorlog to determine the root cause which is logged following the error message.</li></ul> |

| Description | Error getting attribute <i><attribute name=""></attribute></i> from MBean <i><jmx objectname=""></jmx></i> .                                                                                                    |
|-------------|----------------------------------------------------------------------------------------------------|
| Severity    | Major                                                                                                    |
| Help Text   | <ul> <li>Probable Cause An unexpected error occurred while getting an attribute from the specified MBean. The managed resource might have thrown an exception. </li> <li>Suggested Action View the managed node's errorlog to determine the root cause which is logged following the error message.</li></ul> |

| Description | Error running command < command>.                                                                                              |
|-------------|----------------------------------------------------------------------------------------------------|
| Severity    | Critical                                                                                                    |
| Help Text   | Probable Cause<br>A command started by the JBoss AS SPI collector reported an error.                                           |
|             | Suggested Action                                                                                                    |
|             | 1. Identify the steps to reproduce the problem.                                                                                |
|             | 2. Run the <b>SPI Admin</b>                                                                                                    |
|             | 3. Reproduce the problem                                                                                                    |
|             | 4. Run the <b>SPI Admin</b>                                                                                                    |
|             | <ol> <li>Run the SPI Admin - Self-Healing Info tool. Contact HP support with the information gathered by this tool.</li> </ol> |

| Description | Error publishing event < <i>event-type</i> >.                                                                                                    |
|-------------|----------------------------------------------------------------------------------------------------|
| Severity    | Major                                                                                                    |
| Help Text   | <ul> <li>Probable Cause An unexpected error occurred while a publisher was handling a metric or collect event. </li> <li>Suggested Action View the managed node's error log to determine the cause which is logged following</li></ul> |
|             | the error message.                                                                                                    |

| Description | File <i><filename></filename></i> not found.                                                                                                    |
|-------------|----------------------------------------------------------------------------------------------------|
| Severity    | Critical                                                                                                    |
| Help Text   | Probable Cause<br>A configuration file could not be found.                                                                                                    |
|             | Suggested Action<br>Run the SPI Admin - Discover or Configure JBSSPI tool. Verify that the correct<br>information has been specified for the JBoss servers on the managed node on which<br>the error occurred. |

| Description | Cannot read file <i><filename></filename></i>                                                                                                    |
|-------------|----------------------------------------------------------------------------------------------------|
| Severity    | Critical                                                                                                    |
| Help Text   | Probable Cause                                                                                                    |
|             | <ul> <li>A file could not be opened or it could not be found.</li> <li>Permissions might be incorrect or a directory might be corrupt.</li> <li>Suggested Action</li> </ul>                                      |
|             | <ol> <li>Run the SPI Admin - Discover or Configure JBSSPI tool. Verify that the<br/>correct information has been specified for the JBoss servers on the managed<br/>node on which the error occurred.</li> </ol> |
|             | <ol> <li>Verify that the permissions are correct for the HP Operations agent user to read<br/>this file.</li> </ol>                                                                                              |

| Description | Cannot write file <i><filename></filename></i>                                                                                                    |
|-------------|----------------------------------------------------------------------------------------------------|
| Severity    | Critical                                                                                                    |
| Help Text   | <ul><li>Probable Cause</li><li>Permissions might be incorrect, or a file or directory might be corrupt.</li><li>Suggested Action</li></ul>                                                               |
|             | <ol> <li>Run the SPI Admin → Discover or Configure JBSSPI tool. Verify that the correct information has been specified for the JBoss servers on the managed node on which the error occurred.</li> </ol> |
|             | 2. Verify that the permissions are correct for the HP Operations agent user to write this file.                                                                                                    |

| Description | Error sending opcmsg <message></message>                                                                               |
|-------------|----------------------------------------------------------------------------------------------------|
| Severity    | Critical                                                                                                    |
| Help Text   | <b>Probable Cause</b><br>There was a problem running opcmsg. opcmsg may be missing or not have permissions to execute. |
|             | Suggested Action<br>Confirm that the JBSSPI-Messages policy has been deployed.                                         |

| Description | Error sending opcmon <i><command/></i>                                                                                                    |
|-------------|----------------------------------------------------------------------------------------------------|
| Severity    | Critical                                                                                                    |
| Help Text   | <ul> <li>Probable Cause There was a problem running opcmon. opcmon may be missing or not have permissions to execute (HPOM installation errors) or the system process table may be full. </li> <li>Suggested Action Confirm that HPOM is properly installed and deployed to the managed node. Ensure that the process table is not full. If it is, consider having the system administrator increase it.</li></ul> |

| Description | Cannot read directory < <i>directory</i> >                                                                                                    |
|-------------|----------------------------------------------------------------------------------------------------|
| Severity    | Critical                                                                                                    |
| Help Text   | <ul> <li>Probable Cause The permissions on the directory prevent the HP Operations agent user from reading it or the directory is corrupt. </li> <li>Suggested Action Verify that the permissions are correct for the HP Operations agent user for this directory.</li></ul> |

| Description | Cannot move <i><filename></filename></i> to <i><filename></filename></i> .                                                     |
|-------------|----------------------------------------------------------------------------------------------------|
| Severity    | Critical                                                                                                    |
| Help Text   | Probable Cause                                                                                                    |
|             | <ol> <li>Insufficient permissions.</li> <li>Insufficient disk space.</li> <li>File table problems.</li> </ol> Suggested Action |
|             | 1. Verify that the permissions are correct for the HP Operations agent user.                                                   |
|             | 2. Verify that there is enough disk space to create files.                                                                     |
|             | 3. Run the <b>SPI Admin Discover or Configure JBSSPI</b> tool.                                                                 |

| Description | The SPI must be configured before it can be used.                                                                                                    |
|-------------|----------------------------------------------------------------------------------------------------|
| Severity    | Critical                                                                                                    |
| Help Text   | Probable CauseThe SPI has not been configured on this node.Suggested Action                                                                                                    |
|             | <ol> <li>Run the SPI Admin - Discover or Configure JBSSPI tool. Verify that the<br/>correct information has been specified for the JBoss servers on the managed<br/>node on which the error occurred.</li> </ol> |
|             | <ol> <li>Run the SPI Admin - Verify tool on the managed node to confirm that the SPI has been successfully configured.</li> </ol>                                                                                |

| Description | Cannot contact JBoss Server.                                                                                                    |
|-------------|----------------------------------------------------------------------------------------------------|
| Severity    | Critical                                                                                                    |
| Help Text   | Probable Cause                                                                                                    |
|             | <ul> <li>The server could be down or not responding.</li> <li>The SPI might be configured incorrectly.</li> <li>Suggested Action</li> </ul> |
|             | 1. Run the SPI Admin Discover or Configure JBSSPI tool.                                                                                     |
|             | <ol> <li>Run the SPI Admin Verify tool on the managed node to confirm that the SPI has been successfully configured.</li> </ol>             |

| Description | Cannot configure the SPI.                                                                                                    |
|-------------|----------------------------------------------------------------------------------------------------|
| Severity    | Critical                                                                                                    |
| Help Text   | <ul> <li>Probable Cause The SPI configuration process failed. </li> <li>Suggested Action <ol> <li>Refer to the text following the error message in the JBoss AS SPI error log to help identify the underlying cause of the problem. You can view the SPI error log for a managed node by using the SPI Admin → View Error Files tool. The error message can be identified by the date/time stamp.</li> <li>Run the SPI Admin → Discover or Configure JBSSPI tool on the managed node.</li> </ol></li></ul> |

| Description | Cannot create directory < <i>directory</i> >.                                                                                                    |
|-------------|----------------------------------------------------------------------------------------------------|
| Severity    | Critical                                                                                                    |
| Help Text   | <ul> <li>Probable Cause</li> <li>There are insufficient permissions for the HP Operations agent user to create the directory or there is insufficient disk space.</li> <li>Suggested Action</li> </ul> |
|             | <ol> <li>Verify that the permissions are correct for the HP Operations agent user for this directory.</li> <li>Verify that there is enough disk space.</li> </ol>                                      |

| Description | Improper parameters to program <i><name></name></i> . Usage: <i><usage></usage></i> .            |
|-------------|--------------------------------------------------------------------------------------------------|
| Severity    | Critical                                                                                         |
| Help Text   | <b>Probable Cause</b><br>The parameters to the program are incorrect.<br><b>Suggested Action</b> |
|             | Correct the parameters.                                                                          |

| Description | Cannot run program <i><program name=""></program></i> .                                                                                                    |
|-------------|----------------------------------------------------------------------------------------------------|
| Severity    | Critical                                                                                                    |
| Help Text   | Probable CauseThe program failed to run. It might be missing, permissions might be incorrect, the<br>process table might be full.Suggested Action                                                                                                    |
|             | <ol> <li>Verify that the file exists. If it is a SPI program and the file is missing, run the SPI Admin - Discover or Configure JBSSPI tool again on the managed node.</li> <li>Verify that the permissions are correct for the HP Operations agent user.</li> </ol> |

| Description | A JBoss server was not found in <i><directory></directory></i> .                                                                                                    |
|-------------|----------------------------------------------------------------------------------------------------|
| Severity    | Critical                                                                                                    |
| Help Text   | <ul> <li>Probable Cause The directory specified as HOME in the SPI configuration does not exist on the managed node. </li> <li>Suggested Action <ol> <li>Verify that JBoss is installed on the managed node.</li> <li>Run the SPI Admin → Discover or Configure JBSSPI tool. Verify that the correct information has been specified HOME on the managed node on which the error occurred.</li> </ol> </li> </ul> |

| Description | Configuration variable < <i>name</i> > missing for server < <i>server_name</i> >.                                                                                                    |
|-------------|----------------------------------------------------------------------------------------------------|
| Severity    | Critical                                                                                                    |
| Help Text   | <ul> <li>Probable Cause <ul> <li>A required SPI configuration variable was not found.</li> </ul> </li> <li>Suggested Action <ul> <li>Run the SPI Admin → Discover or Configure JBSSPI tool.</li> </ul> </li> <li>Verify that the correct information has ben specified in the configuration for the managed node on which the error occurred.</li> </ul> |

| Description | JBoss monitoring has been turned OFF for <i><server_name></server_name></i> .                                                                                                    |
|-------------|----------------------------------------------------------------------------------------------------|
| Severity    | Warning                                                                                                    |
| Help Text   | <ul> <li>Probable Cause</li> <li>Collection has been turned off for the specified server.</li> <li>Suggested Action</li> <li>If desired, collection can be turned on by running the SPI Admin → Start</li> <li>Monitoring tool.</li> </ul> |

| Description | JBoss monitoring has been turned ON for <i><server_name></server_name></i> .                                                                                                    |
|-------------|----------------------------------------------------------------------------------------------------|
| Severity    | Critical                                                                                                    |
| Help Text   | <ul> <li>Probable Cause</li> <li>Collection has been turned on for the specified server.</li> <li>Suggested Action</li> <li>If desired, collection can be turned off by running the SPI Admin → Stop</li> <li>Monitoring tool.</li> </ul> |

| Description | < <i>file_name</i> > does not exist.                                                                                                    |
|-------------|----------------------------------------------------------------------------------------------------|
| Severity    | Critical                                                                                                    |
| Help Text   | <ul> <li>Probable Cause The specified file does not exist. If it is a log file, no entries were ever logged to it. If it is a property file, it has not been configured. </li> <li>Suggested Action Log files: If there have never been any entries written to the file, no action is necessary. Otherwise, run the SPI Admin → Discover or Configure JBSSPI tool. Property files: Run the SPI Admin → Discover or Configure JBSSPI tool.</li></ul> |

| Description | <i><file_name></file_name></i> is empty.                                                                                                    |
|-------------|----------------------------------------------------------------------------------------------------|
| Severity    | Critical                                                                                                    |
| Help Text   | <ul> <li>Probable Cause</li> <li>The specified file is empty. If it is a log file, no entries were ever logged to it, or the entries were cleaned out. If it is a property file, it is not properly configured.</li> <li>Suggested Action</li> <li>If the file is a configuration file, run the SPI Admin → Discover or Configure</li> <li>JBSSPI tool.</li> </ul> |

| Description | Cannot read <i><file_name></file_name></i> .                                                                                                    |
|-------------|----------------------------------------------------------------------------------------------------|
| Severity    | Critical                                                                                                    |
| Help Text   | Probable Cause                                                                                                    |
|             | <ol> <li>A file could not be opened or it could not be found.</li> <li>Permissions might be incorrect or a directory might be corrupt.</li> </ol> Suggested Action                                       |
|             | <ol> <li>Run the SPI Admin - Discover or Configure JBSSPI tool. Verify that you have specified the correct information for the JBoss servers on the managed node on which the error occurred.</li> </ol> |
|             | 2. Verify that the permissions are correct for the HP Operations agent user to read this file.                                                                                                    |

| Description | ddfcomp returned an error configuring < <i>name</i> >.                                                                                                    |
|-------------|----------------------------------------------------------------------------------------------------|
| Severity    | Critical                                                                                                    |
| Help Text   | <ul> <li>Probable Cause</li> <li>ddfcomp returned an error. This could be because neither OVPA nor CODA is</li> <li>installed on the system or because of an error occurred while configuring the HP</li> <li>Performance Agent.</li> <li>Suggested Action</li> </ul>                                                                        |
|             | <ol> <li>If the performance agent is not installed, this error can be ignored.</li> <li>Otherwise, identify the steps to reproduce the problem.</li> <li>Run the SPI Admin → Start Tracing tool to turn on tracing. Try to reproduce the problem</li> <li>Run the SPI Admin → Self-Healing Info tool. Contact HP support with the</li> </ol> |
|             | 4. Kun the SFT Admin $\rightarrow$ Sen-Hearing find tool. Contact HP support with the information gathered by this tool.                                                                                                    |

| Description | No logfiles were found. Did you run Discover or Configure JBSSPI?                                                                                      |
|-------------|----------------------------------------------------------------------------------------------------|
| Severity    | Critical                                                                                                    |
| Help Text   | Probable Cause<br>The logfile list is empty. Suggested Action<br>Run the SPI Admin → Discover or Configure JBSSPI tool with the managed node selected. |

| Description | Cannot read file <i><file_name></file_name></i> .                                                                                                    |
|-------------|----------------------------------------------------------------------------------------------------|
| Severity    | Critical                                                                                                    |
| Help Text   | Probable Cause                                                                                                    |
|             | <ul> <li>A file could not be opened or it could not be found.</li> <li>Permissions might be incorrect or a directory might be corrupt.</li> <li>Suggested Action</li> </ul> |
|             | 1. Run the SPI Admin Discover or Configure JBSSPI tool.                                                                                                    |
|             | 2. Verify that you have specified the correct information for the JBoss servers on the managed node on which the error occurred.                                            |
|             | 3. Verify that the permissions are correct for the HP Operations agent user to read this file.                                                                              |

| Description | No HP Performance Agent is installed. Data source will not be configured.                                                                                                    |
|-------------|----------------------------------------------------------------------------------------------------|
| Severity    | Warning                                                                                                    |
| Help Text   | <ul> <li>Probable Cause</li> <li>If a performance application is available, the SPI integrates with it. This warning indicates that none is available.</li> <li>Suggested Action</li> </ul> |
|             | If you must have a performance agent installed, verify that it is installed correctly and<br>is running; reinstall it if necessary. Otherwise, this message can be ignored.                 |

| Description | ddflog returned an error logging <logfile-name> : <system-error-msg>.</system-error-msg></logfile-name>                                              |
|-------------|----------------------------------------------------------------------------------------------------|
| Severity    | Critical                                                                                                    |
| Help Text   | <b>Probable Cause</b><br>ddflog returned an error. This could be because the SPI was not properly configured<br>to support logging performance data. |
|             | Suggested Action                                                                                                    |
|             | 1. Redeploy SPI for JBoss Application Server and SPI Data Collector instrumentation on the node having the problem.                                  |
|             | 2. Examine the system error message, if any, for clues to the problem.                                                                               |
|             | 3. Run the <b>SPI Admin</b> → <b>Start Tracing</b> tool to turn on tracing. Try to reproduce the problem                                             |
|             | <ol> <li>Run the SPI Admin → Self-Healing Info tool. Contact HP support with the information gathered by this tool.</li> </ol>                       |

| Description | Cannot connect to directory <directory-name></directory-name>                                                                                         |
|-------------|----------------------------------------------------------------------------------------------------|
| Severity    | Critical                                                                                                    |
| Help Text   | <b>Probable Cause</b><br>The directory does not exist, or the user the agent is running under does not have appropriate permissions to the directory. |
|             | Suggested Action<br>Run the SPI Admin → Discover or Configure JBSSPI tool with the managed node<br>selected.                                          |

| Description | Cannot get lock <i><file></file></i> after <i><time></time></i> .                                                                                                    |
|-------------|----------------------------------------------------------------------------------------------------|
| Severity    | Critical                                                                                                    |
| Help Text   | Probable CauseThe lock file < <i>file&gt;</i> was not cleared in the < <i>time&gt;</i> indicated. This could be due to avery slow running or hung SPI process. Possibly a SPI process that had a lock waskilled before the lock it had open had been cleared.Suggested ActionMake sure no SPI processes are running. Manually remove the lock file. |

| Description | Error starting JRE < <i>JVM_file</i> > : < <i>message</i> >                                                                                                    |
|-------------|----------------------------------------------------------------------------------------------------|
| Severity    | Critical                                                                                                    |
| Help Text   | Probable Cause         Some error occurred starting Java. This could be that the specified JVM does not         exist, has bad permissions, or that there are system resource limitations such as         process table entries or memory, or that the JAVA_HOME variable in the SPI         SiteConfig file is not set correctly.         Suggested Action         Check for other errors generated at the same time, they might indicate the real cause.         If the specified file does not exist, check the JAVA_HOME or HOME variables in the SPI         configuration file by running the SPI Admin → Discover or Configure JBSSPI tool         with the managed node selected. |

| Description | Server <i><name></name></i> specified on command line, but not in configuration.                                                                                                    |
|-------------|----------------------------------------------------------------------------------------------------|
| Severity    | Critical                                                                                                    |
| Help Text   | <ul> <li>Probable Cause</li> <li>There was a -i or -e specified on the collector command line which specified a server name that was not listed in the SPI configuration. The collector only knows about servers listed in the configuration.</li> <li>Suggested Action</li> </ul> |
|             | <ol> <li>Specify a correct server name on the command line.</li> <li>Run the SPI Admin - Discover or Configure JBSSPI tool.</li> <li>Verify the JBoss Server names are correctly listed and spelled in the SPI configuration file.</li> </ol>                                      |

| Description | Error running program $\langle file \rangle$ , return value: $\langle n \rangle$ .                                                                                                    |
|-------------|----------------------------------------------------------------------------------------------------|
| Severity    | Critical                                                                                                    |
| Help Text   | Probable CauseThe SPI attempted to run some application or auxiliary program and encountered an<br>error doing so. The application or program is shown in the message as $\langle file \rangle$ and the<br>return code from attempting to run it is shown as $\langle n \rangle$ .Suggested ActionIf the tool is a SPI tool, make sure the SPI has been installed and configured correctly.If not, reinstall or reconfigure. If it is a system tool, make sure there are no system<br>problems that prevent the tool from running. |

| Description | Restart of OVPA agent failed.                                                                                        |
|-------------|----------------------------------------------------------------------------------------------------|
| Severity    | Critical                                                                                                    |
| Help Text   | <b>Probable Cause</b><br>The SPI attempted to automatically restart the OVPA agent and the automatic attempt failed. |
|             | Suggested Action<br>Restart the OVPA agent manually using the mwa restart server command.                            |

| Description | Failure when running XSLT on <i><xml></xml></i> , with stylesheet <i><xsl></xsl></i> : <i><message></message></i> .                                                                         |
|-------------|----------------------------------------------------------------------------------------------------|
| Severity    | Critical                                                                                                    |
| Help Text   | <b>Probable Cause</b><br>As part of setting up graphing for user defined metrics, a translation of the UDM XML is done. This message indicated that the translation failed for some reason. |
|             | <b>Suggested Action</b><br>Review the message shown. It is most likely that there is an error in the XML.                                                                                   |

| Description | Setting up Data Source < datasource > .                                           |
|-------------|-----------------------------------------------------------------------------------|
| Severity    | Normal                                                                            |
| Help Text   | This is an informational message that a HP Performance Manager or OVPA was setup. |

| Description | No User Defined Metrics found                                                                                                    |
|-------------|----------------------------------------------------------------------------------------------------|
| Severity    | Warning                                                                                                    |
| Help Text   | <b>Probable Cause</b><br>The <b>JMX Metric Builder → JBSSPI → UDM Graph Enable</b> tool was run, but no<br>UDM metrics had been defined. |
|             | Suggested Action<br>Check that the UDM XML file has been named correctly.                                                                |

| Description | Cannot delete file <i><file></file></i> .                                                                                                    |
|-------------|----------------------------------------------------------------------------------------------------|
| Severity    | Critical                                                                                                    |
| Help Text   | <ul> <li>Probable Cause</li> <li>The SPI attempted to delete a file, but was unable to do so. It might be that the protection of the file is set so that the HP Operations agent user cannot delete it, or that there is some system problem preventing the file from being deleted.</li> <li>Suggested Action</li> <li>Make sure the protection of the file is correct.</li> </ul> |

| Description | Unrecognized variable <i><var></var></i> is configured for node <i><node></node></i>                                                                                                    |
|-------------|----------------------------------------------------------------------------------------------------|
| Severity    | Critical                                                                                                    |
| Help Text   | Probable Cause         An unexpected variable was configured for the node         Suggested Action         Launch the SPI Admin → Discover or Configure JBSSPI tool from the HP         Operations Operations console and select the node from the list. Look for the variable <var> included in the message and make sure that it is valid. Re-initiate the         Discovery process by selecting OK on the Confirm Operation window.</var> |

| Description | Cannot deploy <i><policy< i=""> &gt; policy group to <i><node< i=""> &gt; .</node<></i></policy<></i>                                                                          |
|-------------|----------------------------------------------------------------------------------------------------|
| Severity    | Warning                                                                                                    |
| Help Text   | <b>Suggested Action</b><br>Refer the information on policy deployment in the HP Operations Manager for<br>Windows online help. If the problem still persists, call HP Support. |

| Description | Cannot get the agent installation directory for <i><node></node></i> .                                                                                                    |
|-------------|----------------------------------------------------------------------------------------------------|
| Severity    | Critical                                                                                                    |
| Help Text   | <ul> <li>Suggested Action Redeploy the JBSSPI discovery policy on the managed node. Make sure to uncheck the "deploy policy only if version is newer" checkbox if selected. If the problem still persists, call HP Support and provide the support representative with the following: <ul> <li>The steps and other information on reproducing the problem</li> <li>The trace files which are located in%OvInstallDir%\install\WASSPI\JBSSPI\English\Discovery\log directory</li> </ul></li></ul> |

| Description | Java exited with an error.                                                                                                    |
|-------------|----------------------------------------------------------------------------------------------------|
| Severity    | Critical                                                                                                    |
| Help Text   | <ul> <li>Probable Cause</li> <li>While running the collector or other java application, either Java encountered an error of some kind, or the Java application exited with an error exit.</li> <li>Suggested Action</li> <li>Check for other errors generated at the same time, they might indicate the real cause.</li> <li>Review the SPI's error log, it might give some other clues.</li> </ul> |

# Others

| Description | An unknown error appears in the JBoss AS SPI error log.                                                                                                    |
|-------------|----------------------------------------------------------------------------------------------------|
| Severity    | Critical                                                                                                    |
| Help Text   | Suggested Action                                                                                                    |
|             | <ol> <li>Refer to the text following the error message in the JBoss AS SPI error log to<br/>help identify the underlying cause of the problem. You can view the SPI error<br/>log for a managed node by using the SPI Admin -&gt; View Error Files tool. The<br/>error message can be identified by the date/time stamp.</li> </ol> |
|             | 2. Identify the steps to reproduce the problem.                                                                                                    |
|             | 3. Run the <b>SPI Admin</b> → <b>Start Tracing</b> tool to turn on tracing. Try to reproduce the problem.                                                                                                    |
|             | <ol> <li>Run the SPI Admin → Self-Healing Info tool. Contact HP support with the information gathered by this tool.</li> </ol>                                                                                                    |

#### We appreciate your feedback!

If an email client is configured on this system, by default an email window opens when you click on the bookmark "Comments".

In case you do not have the email client configured, copy the information below to a web mail client, and send this email to **docfeedback@hp.com** 

Product name:

Document title:

Version number:

Feedback: